# **СИСТЕМА «ГАЛАКТИКА ERP»**

# **Особенности расчета больничных (для РФ)**

РУКОВОДСТВО ПОЛЬЗОВАТЕЛЯ

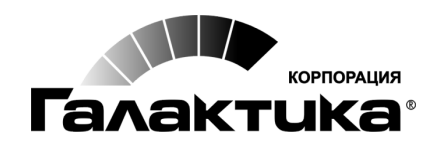

2013

### *АННОТАЦИЯ*

Настоящее руководство адресовано пользователям **Российской Федерации**.

В документе приведены нормативные требования, предъявляемые к расчету пособий по Настоящее руководство адресовано пользователям Российской Федерации.<br>В документе приведены нормативные требования, предъявляемые к расчету пособий по<br>временной нетрудоспособности, по беременности и родам, ежемесячных посо уходу за ребенком.

### *Издание 10.2013*

# Оглавление

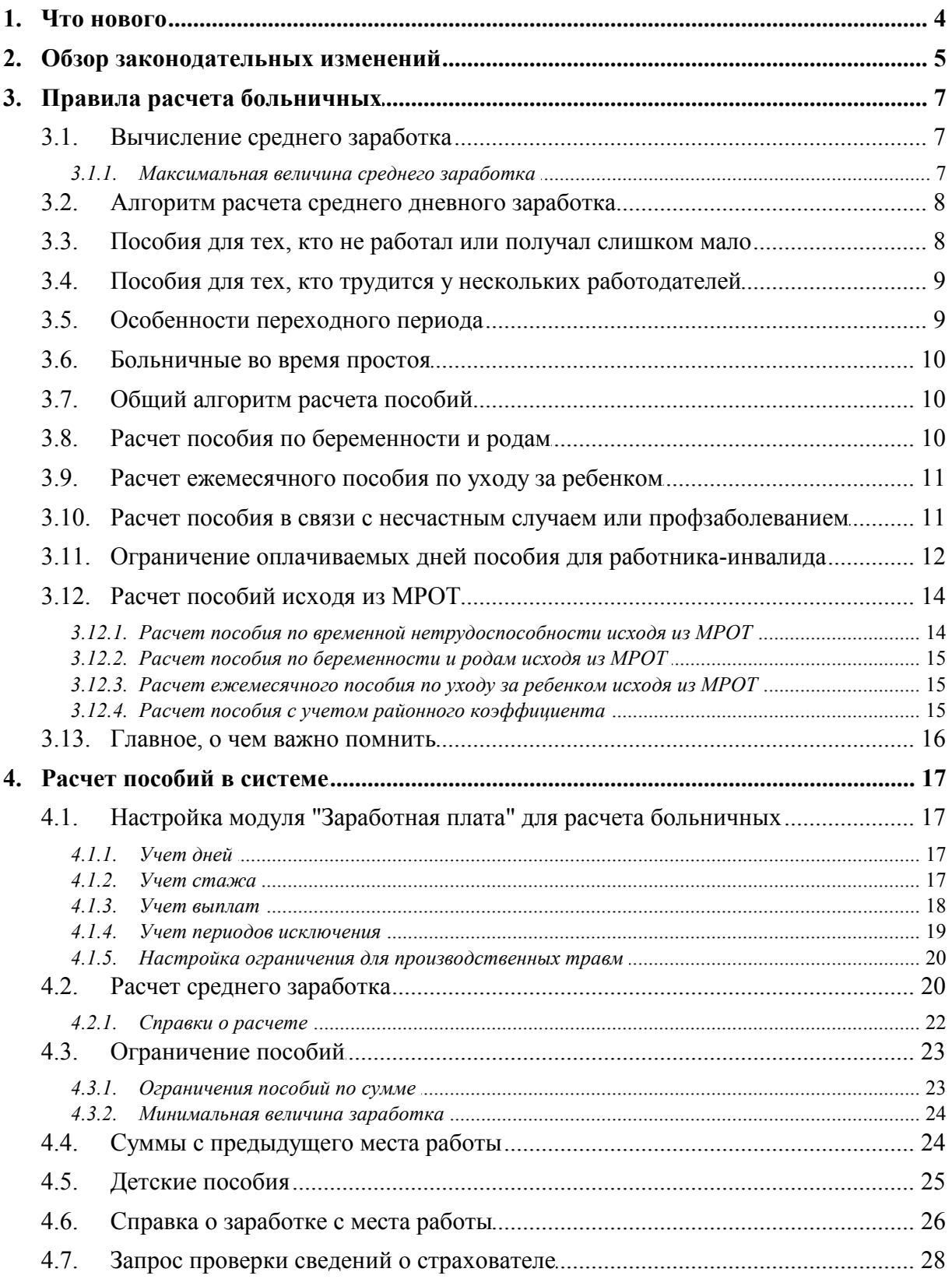

<span id="page-3-0"></span>По сравнению с изданием от 06.2013 внесены следующие изменения.

 Изменился алгоритм расчета ежемесячного пособия по уходу за ребенком для страховых случаев, наступивших в 2013 году.

 Пособие в связи с несчастным случаем или профзаболеванием определяется по значению колонки *Тип* в классификаторе "Виды пособий".

 Отражение в справке о расчете больничного сумм с предыдущего места работы и дней, приходящихся на периоды исключения.

Ограничение оплачиваемых дней пособия для работника-инвалида.

### <span id="page-4-0"></span>**Пособия по беременности и родам, ежемесячные пособия по уходу за ребенком**

В соответствии с поправками, внесенными Федеральным законом РФ от 29.12.2012 № 276-ФЗ в Федеральный закон РФ от 29.12.2006 № 255-ФЗ "Об обязательном социальном страховании на случай временной нетрудоспособности и в связи с материнством", с 1 января 2013 года изменился порядок расчета пособий по беременности и родам и ежемесячных пособий по уходу за ребенком.

Теперь при расчете среднедневного заработка данных пособий сумма начисленного заработка за двухгодичный период делится не на 730, а на количество календарных дней в этом периоде, за исключением календарных дней, приходящихся на "нестраховые" периоды. Кроме того, данные пособия не могут больше рассчитываться по правилам 2010 года, что позволялось до 31.12.2012 включительно. С 1 января 2013 года такие пособия должны рассчитываться исходя из среднего заработка за два календарных года, предшествующих году наступления страхового случая. риоды. Кроме того, данные пособия не могут больше рассчитываться по правилам 2010<br>года, что позволялось до 31.12.2012 включительно. С 1 января 2013 года такие пособия<br>должны рассчитываться исходя из среднего заработка за

Порядок расчета пособий по временной нетрудоспособности в 2013 году остается прежсумма оплаты больничного листа — 1335,62 руб.

### <span id="page-4-1"></span>**Пособия по временной нетрудоспособности в связи с несчастным случаем на производстве или профессиональным заболеванием**

Федеральным законом РФ от 05.04.2013 № 36-ФЗ в статью 9 Федерального закона "Об сумма оплаты больничного листа — 1335,62 руб.<br>5ия по временной нетрудоспособности в связи с несчастным случаем на произ-<br>тве или профессиональным заболеванием<br>Федеральным законом РФ от 05.04.2013 № 36-ФЗ в статью 9 Федер фессиональных заболеваний" внесены следующие изменения:  $1.$  Пособие по временной нетрудоспособности в связи с несчастным случаем на произ-<br>Федеральным законом РФ от 05.04.2013 № 36-ФЗ в статью 9 Федерального закона "Об<br>обязательном социальном страховании от несчастных случае

- водстве или профессиональным заболеванием выплачивается за весь период времендеральным законом РФ от 05.04.2013 № 36-ФЗ в статью 9 Федерального закона "Об<br>изательном социальном страховании от несчастных случаев на производстве и про-<br>ссиональных заболеваний" внесены следующие изменения:<br>Пособие п изательном социальном страховании от несчастных случаев на производстве и про-<br>ссиональных заболеваний" внесены следующие изменения:<br>Пособие по временной нетрудоспособности в связи с несчастным случаем на произ-<br>водстве и сиональных заболеваний" внесены следующие изменения:<br>Пособие по временной нетрудоспособности в связи с несчастным случаем на производстве или профессиональным заболеванием выплачивается за весь период временной нетрудосп 29.12.2006 № 255-ФЗ "Об обязательном социальном страховании на случай временной нетрудоспособности и в связи с материнством". ной нетрудоспособности застрахованного до его выздоровления или установления<br>стойкой утраты профессиональной трудоспособности в размере 100 процентов его<br>среднего заработка, исчисленного в соответствии с Федеральным закон стойкой утраты профессиональной трудоспособности в размере 100 процентов его<br>среднего заработка, исчисленного в соответствии с Федеральным законом от<br>29.12.2006 № 255-ФЗ "Об обязательном социальном страховании на случай
- месячной страховой выплаты, установленной в соответствии с п. 12 ст. 12 настоящего Федерального закона. 2. Максимальный размер пособия по временной нетрудоспособности в связи с несчастным случаем на производстве или профессиональном заболеванием за полный календарный месяц не может превышать четырехкратный максимальный разм
- ем на производстве или профессиональным заболеванием, исчисленный из среднего заработка застрахованного, превышает максимальный размер пособия по временной нетрудоспособности в связи с несчастным случаем на производстве или профессиональным заболеванием, данное пособие выплачивается исходя из указанного макси-Если размер пособия по временной нетрудоспособности в связи с несчастным случа-<br>ем на производстве или профессиональным заболеванием, исчисленный из среднего<br>заработка застрахованного, превышает максимальный размер пособи способности в связи с несчастным случаем на производстве или профессиональным заработка застрахованного, превышает максимальный размер пособия по временной<br>нетрудоспособности в связи с несчастным случаем на производстве или профессио-<br>нальным заболеванием, данное пособие выплачивается исходя из ука менной нетрудоспособности в связи с несчастным случаем на производстве или профессиональным заболеванием за полный календарный месяц на число календарных дней в календарном месяце, на который приходится временная нетрудоспособность, мального размера. В этом случае размер дневного пособия по временной нетрудо-<br>способности в связи с несчастным случаем на производстве или профессиональным<br>заболеванием определяется путем деления максимального размера пос дневного пособия по временной нетрудоспособности в связи с несчастным случаем

на производстве или профессиональным заболеванием на число календарных дней, приходящихся на период временной нетрудоспособности в каждом календарном месяце.

Федеральный закон вступил в силу 8 апреля 2013 г.

## <span id="page-6-0"></span>**3.1. Вычисление среднего заработка**

С января 2013 года средний заработок для пособий по временной нетрудоспособности, по беременности и родам, ежемесячных пособий по уходу за ребенком рассчитывается за два календарных года, предшествующих году наступления страхового случая.

Единственное исключение предусмотрено для женщин, которые в данный период находились в отпуске по беременности и родам или в отпуске по уходу за ребенком, и из-за этого потеряли в зарплате. Они вправе подать заявление с просьбой заменить год (годы), в котором они были в отпуске по беременности и родам (по уходу за ребенком), на предшествующий год (годы) и рассчитать средний заработок не за два предыдущих календарных года, а за более ранний период при условии, что это приведет к увеличению размера пособия. Так, если женщина заболела в 2013 году, а в 2011 находилась в декретном отпуске, либо в отпуске по уходу за ребенком, то по ее желанию средний заработок может быть рассчитан за 2012 и 2010 годы.

### <span id="page-6-1"></span>**3.1.1. Максимальная величина среднего заработка**

В целях исчисления пособия под средним заработком понимается суммарная (за два года) величина выплат, произведенных в пользу работника и включенных в базу для начисления страховых взносов в ФСС РФ, или, проще говоря, суммарная (за два года) величина базы для начисления страховых взносов в ФСС РФ.

В тоже время в расчет пособий по временной нетрудоспособности (по беременности и родам, по уходу за ребенком) включаются не только суммы заработной платы, но и гарантии (выплаты в размере среднего заработка, тарифной ставки), а также произведенные в пользу работника в течение расчетного периода выплаты социального характера и иные выплаты, не относящиеся к оплате труда (материальная помощь, оплата стоимости питания, проезда, обучения, коммунальных услуг, отдыха и др.), при условии, что они включены в базу для начисления страховых взносов в ФСС РФ.

Так как взносы начисляются не на весь доход работника, а только на ту часть, которая в 2011 г. не превышает 463000 руб., в 2012 г. — 512000 руб., в 2013 г. — 568000 руб., то и размер больничного ограничен этими суммами. При расчете пособия сумма заработка за каждый из двух календарных годов, предшествующих страховому случаю, сравнивается с предельной величиной. Так, для страхового случая, наступившего в 2013 году, сумма заработка за 2011 не должна превышать 463000 руб., за 2012 — 512000 руб.

 *Обращаем внимание: нельзя суммировать заработок за два года и сравнивать с удвоенной предельной величиной, это может привести к ошибке.*

### **Пример**

*Сотрудник получил бюллетень в январе 2013 года. Рассчитывая больничные, бухгалтер* **V** Обращаем внимание: нельзя суммировать заработок за два года и сравнивать с<br>удвоенной предельной величиной, это может привести к ошибке.<br>**•**<br>Сотрудник получил бюллетень в январе 2013 года. Рассчитывая больничные, бухга удвоенной предельной величиной, это может привести к ошибке.<br>**5**<br>Сотрудник получил бюллетень в январе 2013 года. Рассчитывая больничные, бухгалтер<br>выяснил, что в 2011 году заработок сотрудника составил 440000 руб., а в 20 *полностью, а в пределах 512000 руб. Средний заработок, учитываемый при вычислении* **p**<br>Сотрудник получил бюллетень в январе 2013 года. Рассчитывая больничные, бухгалтер<br>выяснил, что в 2011 году заработок сотрудника составил 440000 руб., а в 2012 году —<br>550000 руб. Так как начисления за 2012 год превысил *Сотрудник получил бюллетень в январе 2013 года. Рассчитывая больничные, бухгалтер*<br>выяснил, что в 2011 году заработок сотрудника составил 440000 руб., а в 2012 году —<br>550000 руб. Так как начисления за 2012 год превысили выяснил, что в 2011 году заработок сотрудника составил 440000 руб., а в 2012 году —<br>550000 руб. Так как начисления за 2012 год превысили лимит, бухгалтер принял их не<br>полностью, а в пределах 512000 руб. Средний заработок, *руб., и учел весь заработок целиком, то сумма больничного получилась бы завышенной*.

# <span id="page-7-0"></span>**3.2. Алгоритм расчета среднего дневного заработка**

Отметим, что в РФ с 1 января 2013 г. алгоритмы расчета среднего дневного заработка для пособий по беременности и родам и пособий по временной нетрудоспособности отличаются.

Средний дневной заработок для пособий по временной нетрудоспособности рассчитывается аналогично 2012 году: берется заработок за два предшествующих календарных года и делится на 730.

Средний дневной заработок для исчисления пособий по беременности и родам, а также ежемесячных пособий по уходу за ребенком определяется путем деления суммы начисленного заработка за двухгодичный период (указанный в п. 1 ст. 14 закона № 255-ФЗ) на число календарных дней в этом периоде, за исключением календарных дней, приходя-<br>щихся на следующие периоды:<br>• периоды временной нетрудоспособности, отпуска по беременности и родам, отпуска<br>по уходу за ребенком;<br>• период щихся на следующие периоды:

- периоды временной нетрудоспособности, отпуска по беременности и родам, отпуска по уходу за ребенком;
- заработной платы в соответствии с законодательством РФ, если на сохраняемую заработную плату за этот период страховые взносы в ФСС в соответствии с Федеральным законом "О страховых взносах в Пенсионный фонд РФ, Фонд социального страхования РФ, Федеральный фонд обязательного медицинского страхования" не начислялись.

Исключаемыепериоды учитываются не только на работе на данном предприятии, но и<br>на предыдущих местах работы. Для того чтобы предоставить информацию об исключае-<br>мых периодах на предыдущих местах работы, необходимо предста на предыдущих местах работы. Для того чтобы предоставить информацию об исключаемых периодах на предыдущих местах работы, необходимо представить справку о сумме заработка <sup>26</sup> по новой форме. исключаемые периоды учитываются не только на раооте на данном предприятии, но и<br>на предыдущих местах работы. Для того чтобы предоставить информацию об исключае<br>мых периодах на предыдущих местах работы, необходимо представ

*ности.* **∀** В случае, если у работника имеются "нестраховые" периоды, размер пособия по бе-<br>ременности и родам будет больше, чем размер пособия по временной нетрудоспособ-<br>ности.<br>В 2013 году сотрудница уходит в декретный отпуск

### **Пример**

*лендарных дней. Расчетным периодом будет время с 1 января 2011 года по 31 декабря 2012 года (731 календарный день). За эти два года сотруднице начислен заработок в размере 710000 руб., в том числе: за 2011 год — 330000 руб., за 2012 — 380000 руб. В* **9**<br>*В 2013 году сотрудница уходит в декретный отпуск продолжительностью 140 ка-*<br>лендарных дней. Расчетным периодом будет время с 1 января 2011 года по 31 декабря<br>2012 года (731 календарный день). За эти два года сотрудн *В 2013 году сотрудница уходит в декретный отпуск продолжительностью 140 ка-*<br>лендарных дней. Расчетным периодом будет время с 1 января 2011 года по 31 декабря<br>2012 года (731 календарный день). За эти два года сотруднице лендарных дней. Расчетным периодом будет время с 1 января 2011 года по 31 декабря<br>2012 года (731 календарный день). За эти два года сотруднице начислен заработок в<br>размере 710000 руб., в том числе: за 2011 год — 330000 ру *15 дн.)). Сотруднице положено пособие в размере 158786 руб. (1134,19 руб. × 140 дн.)*.

## <span id="page-7-1"></span>**3.3. Пособия для тех, кто не работал или получал слишком мало**

Если застрахованное лицо в расчетном периоде не имело заработка, а также, если средний заработок, рассчитанный за полный календарный месяц, оказался ниже минимального размера оплаты труда (МРОТ), то средний заработок для исчисления пособий по ШКОМ МАЛО<br>Если застрахованное лицо в расчетном периоде не имело заработка, а также, если сред-<br>ний заработок, рассчитанный за полный календарный месяц, оказался ниже минималь-<br>ного размера оплаты труда (МРОТ), то средний на день наступления страхового случая.

Если застрахованному лицу на момент наступления страхового случая установлено неполное рабочее время (неполная рабочая неделя, неполный рабочий день), средний заработок, исходя их которого исчисляются пособия в указанных случаях, определяется пропорционально продолжительности рабочего времени застрахованного лица.

Целью включения в законодательство РФ рассматриваемых пунктов является обеспечение минимального уровня социальной защиты лиц, которые:

- не были застрахованы в течение расчетного периода (не получали выплат, на которые начислялись страховые взносы в ФСС РФ);
- были застрахованы на очень малые суммы (сумма выплат, на которые начислялись страховые взносы, мала);
- не подтвердили факт уплаты страховых взносов в ФСС РФ другими страхователями и размер страховой базы (не предоставили соответствующих справок).

Застрахованному лицу, имеющему общий трудовой стаж менее 6 месяцев, пособие по временной нетрудоспособности, по беременности и родам выплачивается в размере, не превышающем МРОТ за полный календарный месяц.

В этом случае алгоритм следующий: СДЗ, умноженный на процент по стажу, сравнивается с МРОТ, разделенным на количество дней в месяце нетрудоспособности. В расчет принимается наименьшая сумма.

# <span id="page-8-0"></span>**3.4. Пособия для тех, кто трудится у нескольких работодателей Пособия для тех, кто трудится у нескольких**<br>**Этодателей**<br>Эаконодатель предусмотрел три варианта работы по совместительству. В зависимости<br>от них пособие может назначаться и выплачиваться по каждому месту работы, только

от них пособие может назначаться и выплачиваться по каждому месту работы, только по одному месту работы или на выбор (в случае, если на момент наступления страхового случая застрахованное лицо было занято у нескольких работодателей и в двух предшествующих календарных годах было занято как у этих же, так и у других).

Чтобы предоставить другим работодателям сведения о заработке, выплаченном данной организацией (или предпринимателем), сотрудник вправе запросить справку по форме, утвержденной Минздравсоцразвития РФ. Бухгалтерия обязана выписать такую справку в день увольнения или позже по письменному заявлению работника.

Сотрудник, который собирается получить пособие у одного из работодателей, должен предоставить ему бюллетень и справки со всех прочих мест работы. Если работник не принес справки, бухгалтерия должна рассчитать пособие без учета информации об иных источниках выплаты. Если сотрудник впоследствии (не позже чем через три года после начала страхового случая) предъявит справки, влияющие на средний заработок, из которого была рассчитана оплата страхового случая, бухгалтер должен пересчитать сумму выплаты. В случае, когда справку получить невозможно (например, когда предприятие уже не существует), информацию о доходах работодатель по письменному заявлению работника может запросить у Пенсионного фонда.

## <span id="page-8-1"></span>**3.5. Особенности переходного периода**

В отличие от предыдущих случаев изменения правил расчета пособий (2010 и 2011 г.), Федеральный закон РФ № 21-ФЗ не предусматривает необходимость расчета "переходящих" пособий за период с 1 января 2013 г. по новым правилам.

Поэтому, если страховой случай начался до 31 декабря 2012 г. включительно, расчет по-В отличие от предыдущих случаев изменения правил расчета пособий (2010 и 2011 г.),<br>Федеральный закон РФ № 21-ФЗ не предусматривает необходимость расчета "переходя-<br>щих" пособий за период с 1 января 2013 г. по новым прави лам не должен.

Если же страховой случай начался 1 января 2013 г. или позднее, пособия должны быть исчислены исключительно по новым правилам.

# <span id="page-9-0"></span>**3.6. Больничные во время простоя**

Пособие по временной нетрудоспособности не назначается застрахованному лицу за период простоя, начавшийся ранее, чем период временной нетрудоспособности.

В случае временной нетрудоспособности, наступившей до периода простоя и продолжа-**ВОЛЬНИЧНЫЕ ВО ВРЕМЯ ПРОСТОЯ**<br>Пособие по временной нетрудоспособности не назначается застрахованному лицу за пе-<br>риод простоя, начавшийся ранее, чем период временной нетрудоспособности.<br>В случае временной нетрудоспособнос стоя выплачивается в том же размере, в каком сохраняется за это время заработная плата, но не выше размера пособия по временной нетрудоспособности, которое застрахованное лицо получало бы по общим правилам. В случае временной нетрудоспособности, наступившей до периода простоя и продолжа-<br>ющейся в период простоя, пособие по временной нетрудоспособности за период про-<br>стоя выплачивается в том же размере, в каком сохраняется за ющейся в период простоя, пособие по временной нетрудоспособности за период про-<br>стоя выплачивается в том же размере, в каком сохраняется за это время заработная пла-<br>та, но не выше размера пособия по временной нетрудоспос

(ДПmax). Определяется путем деления 2/3 среднего заработка, исчисленного в соответствии со ст. 139 ТК РФ, если простой произошел по вине работодателя, или 2/3 тарифной ставки (оклада), если причины простоя не зависят ни от работника, ни от работодателя, на количество календарных дней в месяце нетрудоспособности. (ДП), производится расчет максимально возможного размера дневного пособия<br>(ДПmax). Определяется путем деления 2/3 среднего заработка, исчисленного в соответ-<br>ствии со ст. 139 ТК РФ, если простой произошел по вине работода

сти, совпавшие с периодом простоя, исходя из ДПmax. Если ДП меньше ДПmax, то пособие назначается в размере ДП.

# <span id="page-9-1"></span>**3.7. Общий алгоритм расчета пособий**

Пошагово алгоритм расчета пособий выглядит следующим образом:

- **Общий алгоритм расчета пособий**<br>Пошагово алгоритм расчета пособий выглядит следующим образом:<br>1) Подсчитываются суммы начислений за два календарных года, предшествующих году<br>наступления страхового случая. наступления страхового случая.
- 2) Сумма начислений за два календарных года, предшествующих году наступления страхового случая.<br>2) Сумма начислений за два календарных года, предшествующих году наступления страхового случая.<br>2) Сумма начислений за каждый ботка, в расчет принимается наименьшая сумма. Полученные данные суммируются. 3) Подсчитываются суммы начислений за два календарных года, предшествующих году<br>наступления страхового случая.<br>2) Сумма начислений за каждый год отдельно сравнивается с суммой ограничения зара-<br>ботка, в расчет принимаетс
- 2) Сумма начислений за каждый год отдельно сравнивается с суммой ограничения зара-<br>ботка, в расчет принимается наименьшая сумма. Полученные данные суммируются.<br>3) Фактический заработок за два расчетных года сравнивается 5) Сумма на наисии са наидешт год сталивень сравнивается с мреште сумми<br>ботка, в расчет принимается наименьшая сумма. Полученные данные сумми<br>3) Фактический заработок за два расчетных года сравнивается с МРОТ\*24 — е<br>бото 3) Фактический заработок за два расчетных года сравнивается с МРОТ\*24 — если зара-<br>боток меньше этого результата, то пособие рассчитывается <u>исходя из МРОТ<sup>[14]</sup></u>.<br>4) Рассчитывается средний дневной заработок.<br>5) Полученн боток меньше этого результата, то пособие рассчитывается исходя из МРОТ  $\frac{144}{14}$ .
- 
- 
- ство календарных дней нетрудоспособности.

### <span id="page-9-2"></span>**3.8. Расчет пособия по беременности и родам**

Алгоритм исчисления пособия можно описать так:

- **Расчет пособия по беременности и родам**<br>Алгоритм исчисления пособия можно описать так:<br>1) Определяется расчетный период: принимаются два календарных года, предшествую-<br>щих году, на который приходится первый день нетрудос щих году, на который приходится первый день нетрудоспособности. 2) Определяется расчетный период: принимаются два календарных года, предшествую-<br>2) Определяется расчетный период: принимаются два календарных года, предшествую-<br>дих году, на который приходится первый день нетрудоспособно 3) Определяется расчетный период: принимаются два календарных года, предшествую-<br>пих году, на который приходится первый день нетрудоспособности.<br>2) Определяется средний заработок — сумма вознаграждений и других выплат в п
- застрахованного лица за расчетный период.
- чество дней в расчетном периоде, за исключением:
- ределяется средний заработок сумма вознаграждений и других выплат в пользу<br>грахованного лица за расчетный период.<br>ределяется средний дневной заработок путем деления среднего заработка на коли-<br>тво дней в расчетном перио отпуска по беременности и родам, отпуска по уходу за ребенком;
	- периодов освобождения работника от работы с полным или частичным сохранением заработной платы согласно законодательству РФ, если на сохраняемую заработную плату за этот период страховые взносы в ФСС РФ в соответствии с законом № 212-ФЗ не начислялись.
- 4) Средний дневной заработок сравнивается с величиной [ограничения среднего дневно-](#page-22-0)

[го заработка](#page-22-0)<sup>[23]</sup> для пособий по беременности и родам. В расчет принимается наи-меньшая сумма. меньшая сумма. 23

**10 заработка**<sup>23</sup> для пособий по беременности и родам. В расчет принимается наи-<br>меньшая сумма.<br>5) Определяется размер пособия по беременности и родам путем умножения размера<br>среднедневного заработка на количество календ среднедневного заработка на количество календарных дней, приходящихся на период отпуска по беременности и родам.

# <span id="page-10-0"></span>**3.9. Расчет ежемесячного пособия по уходу за<br>ребенком**<br>**Ежемесячное пособие по уходу за ребенком выплачивается в размере 40% среднего за-**<br>работка застрахованного лица, но не меньше минимального размера, установленного<br>Ф **ребенком**

Ежемесячное пособие по уходу за ребенком выплачивается в размере 40% среднего за-Федеральным законом. ничное посооне по уходу за реосиком выплачивается в размере чо то среднего за-<br>работка застрахованного лица, но не меньше минимального размера, установленного<br>Федеральным законом.<br>Для работников, у которых отпуск по уходу

Для работников, у которых отпуск по уходу за ребенком начался в 2013 году, пособия рассчитываются по следующему алгоритму: Для работников, у которых отпуск по уходу за ребенком начался в 2013 году, пособия<br>рассчитываются по следующему алгоритму:<br>1) Определяется расчетный период: принимаются два календарных года, предшествую-<br>щих году, на кото

- щих году, на который приходится первый день отпуска.
- застрахованного лица за расчетный период.
- 3) Определяется расчетный период: принимаются два календарных года, предшествую-<br>пих году, на который приходится первый день отпуска.<br>2) Определяется средний заработок сумма вознаграждений и других выплат в пользу<br>застр чество дней в расчетном периоде, за исключением: ределяется средний заработок — сумма вознаграждений и других выплат в пользу<br>грахованного лица за расчетный период.<br>ределяется средний дневной заработок путем деления среднего заработка на коли-<br>тво дней в расчетном перио
	- отпуска по беременности и родам, отпуска по уходу за ребенком;
	- периодов освобождения работника от работы с полным или частичным сохранением заработной платы согласно законодательству РФ, если на сохраняемую заработную плату за этот период страховые взносы в ФСС РФ в соответствии с законом № 212-ФЗ не начислялись.
- 4) Полученный средний дневной заработок сравнивается с величиной СДЗmin, которая рассчитывается как МРОТ \* 24 / 730. К расчету принимается наибольшая величина, но не более значения, рассчитанного путем деления суммы ограничений заработка за два года на 730.  $\pm$  10 опученный средний дневной заработок сравнивается с величиной СДЗтип, которая рассчитывается как МРОТ  $*$  24 / 730. К расчету принимается наибольшая величина, но не более значения, рассчитанного путем деления сумм рассчитывается как мичиние и 24 / 750. К расчету принимается наиоольшая величина,<br>но не более значения, рассчитанного путем деления суммы ограничений заработка за<br>два года на 730.<br>5) Определяется средний месячный заработ
- работка, принятого к расчету, на 30,4.
- работка на 40%. 7) Определяется средний месячный заработок путем умножения среднего дневного за-<br>работка, принятого к расчету, на 30,4.<br>6) Определяется размер ежемесячного пособия путем умножения среднемесячного за-<br>работка на 40%.<br>7) Р
- 25

# <span id="page-10-1"></span>**3.10. Расчет пособия в связи с несчастным**<br> **случаем или профзаболеванием**<br>
<sup>Алгоритм исчисления пособия можно описать так:<br>
1) Определяется расчетный период: принимаются два календарных года, предшествую-<br>
щих году, на </sup> **случаем или профзаболеванием**

Алгоритм исчисления пособия можно описать так:

- щих году, на который приходится первый день нетрудоспособности.
- **ЧАЕМ ИЛИ ПРОФЗАООЛЕВАНИЕМ**<br>2) Определяется расчетный период: принимаются два календарных года, предшествую-<br>1) Определяется расчетный период: принимаются два календарных года, предшествую-<br>3) Определяется средний заработ застрахованного лица за расчетный период. 3) Определяется расчетный период: принимаются два календарных года, предшествую-<br>пих году, на который приходится первый день нетрудоспособности.<br>2) Определяется средний заработок — сумма вознаграждений и других выплат в п 4) Определяется рас стили период: принимаются для малендарный года, предшествующих году, на который приходится первый день нетрудоспособности.<br>2) Определяется средний заработок — сумма вознаграждений и других выплат в пол
- 
- лендарных дней в месяце. 3)Определяем средний дневной заработок путем деления среднего заработка на 730.<br>3) Определяем средний дневной заработок путем деления среднего заработка на 730.<br>4) Рассчитываем размер пособия за месяц путем умножения СД
- 23

пособия по временной нетрудоспособности в связи с несчастным случаем на производстве или профессиональным заболеванием:

- если пособие за месяц не превышает установленный лимит, то оно выплачивается исходя из рассчитанного СДЗ и фактического количества дней болезни;
- пособия по временной нетрудоспособности в связи с несчастным случаем на произ-<br>водстве или профессиональным заболеванием:<br>- если пособие за месяц не превышает установленный лимит, то оно выплачивается<br>исходя из рассчитанн исходя из СДЗ, рассчитанного как максимальная величина пособия за месяц, разделенная на число дней в месяце, и фактического количества дней болезни.

#### <span id="page-11-1"></span>**На что следует обратить внимание**

С 08.04.2013 внесены некоторые изменения<sup>ь</sup> в расчет пособий в связи с несчастным случаем или профзаболеванием. 5

деленнаяна число днеи в месяце, и фактического количества днеи оолезни.<br> **следует обратить внимание**<br>
С 08.04.2013 <u>внесены некоторые изменения<sup>5</sup> в</u> расчет пособий в связи с несчастным<br>
случаем или профзаболеванием.<br>Про пособий" установлен *Тип* — *Травм*. Данное значение по умолчанию будет выставлено у следует соратить внимание<br>С 08.04.2013 внесены некоторые изменения<sup>5</sup> в расчет пособий в связи с несчастным<br>случаем или профзаболеванием.<br>Производственной травмой считаются пособия, для которых в классификаторе "Виды<br>посо *Начало интервала кодов больничных, связанных с производственными травмами* и Производственной травмой считаются пособия, для которых в классификаторе "Виды<br>пособий" установлен *Tun* — *Травм*. Данное значение по умолчанию будет выставлено у<br>тех видов пособий, код которых попадает в диапазон, задав (указанные настройки удалены из системы).

В классификаторе видов пособий для производственных травм, как и ранее, в колонке *Алг. расчета* следует указывать *2*, в колонке *Огр. по СДЗ* — *да*.

Пособие выплачивается в размере 100% независимо от стажа работника.

Ограничения применяются к случаям, наступившим с даты действия настройки *Применять ограничения для производственных травм с* и позднее. Ограничение выбирается для каждого месяца отдельно. Пособиевыплачивается в размере 100% независимо от стажа работника.<br>Ограничения применяются к случаям, наступившим с даты действия <u>настройки<sup>[20]</sup></u> **При-менять ограничения для производственных травм с** и позднее. Огранич посооте выня пивается в размере тоо з незавлению от стажа расотника.<br>Ограничения применяются к случаям, наступившим с даты действия настройки<sup>[20]</sup> При-<br>менять ограничения для производственных травм с и позднее. Ограничен 20

производственных отраслей. Ограничение (максимальный размер пособия) определяется с учетом районного коэф-<br>фициента, установленного на федеральном уровне на конкретной местности для не-<br>производственных отраслей.<br>Ограничение по стажу для тех, кто о

травмам не применяется.

### <span id="page-11-0"></span>**3.11. Ограничение оплачиваемых дней пособия для работника-инвалида**

Больничный лист, полученный работником-инвалидом, оплачивается по [общим прави](#page-9-1)[лам](#page-9-1)<sup>110</sup>. Однако при болезни или травме работника количество оплачиваемых дней больничного ограничено. Пособие выплачивается (ч. 3 ст. 6 Закона № 255-ФЗ):

- по одному случаю заболевания или травмы не более, чем за 4 месяца (независимо от количества больничных, которые работник получил по этому случаю заболевания или травмы). Предельный срок истекает в то же число четвертого месяца болезни, в  $\frac{1}{4}$ . Однако при болезни или травме работника количество оплачиваемых дней боль-<br>нюго ограничено. Пособие выплачивается (ч. 3 ст. 6 Закона № 255-ФЗ):<br>по одному случаю заболевания или травмы — не более, чем за 4 меся больничный выдан 28 июля, то последним оплачиваемым днем будет 28 ноября;
- по всем случаям заболевания или травмы в течение календарного года (с 1 января по 31 декабря) — не более, чем за 5 месяцев. При проверке соблюдения этого ограничения один месяц признается равным 30 календарным дням.

### **Пример**

*Работник-инвалид в 2015 г. находился на больничном:*

- *с 17 марта по 7 июля (3 месяца 20 дней) в связи с бытовой травмой;*
- *14 по 28 сентября (15 дней) в связи с заболеванием;*
- *с 10 ноября по 7 декабря (28 дней) в связи с заболеванием.*

*Ни один из периодов нетрудоспособности не превышает 4 месяцев. Общее количество дней больничного в течение года составляет 3 месяца 63 дня, то есть 5 месяцев 3 дня, что превышает ограничение в 5 месяцев.*

*Таким образом, пособие надо выплатить:*

- *за все дни первого больничного;*
- *за все дни второго больничного;*
- *за 25 дней третьего больничного (с 10 ноября по 4 декабря).*

*Дни болезни с 5 по 7 декабря (3 дня) не оплачиваются.*

Для применения ограничения оплачиваемых дней больничных необходимо:

1) Для больничного листа на вкладке *Особенности, данные для ФСС* в поле *Особенно-*• за 25 дней третьего больничного (с 10 ноября по 4 декабря).<br>Дни болезни с 5 по 7 декабря (3 дня) не оплачиваются.<br>Для применения ограничения оплачиваемых дней больничных необходимо:<br>1) Для больничного листа на вкладке <u></u> *бенностей заболеваний*=.

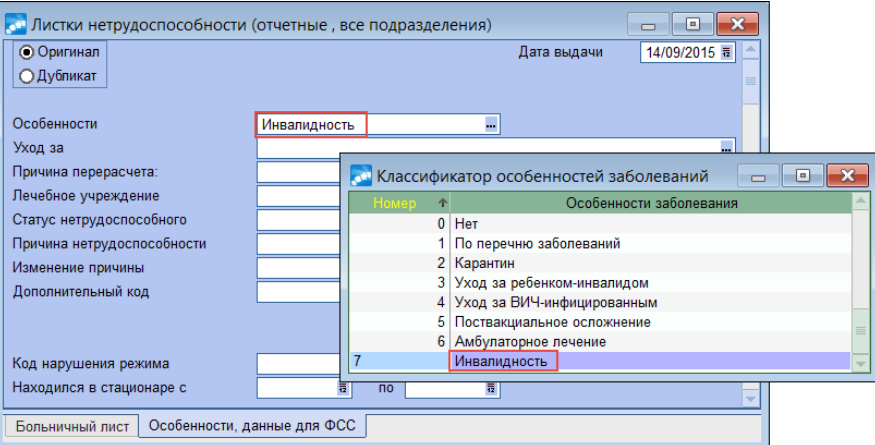

*Рис. 1. Особенности заболевания*

2) Добавить данную особенность в справочник *Операции* > *Больничные* > *Ограничения оплачиваемых дней пособий*. В поле *Ограничение оплаты, дней* указать *120*.

|                          |                                              | <b>он</b> Ограничения оплачиваемых дней больничных |                   |                            | $\Box$                     | $\overline{\mathbf{x}}$<br>$\sqrt{2}$  |                        |                         |
|--------------------------|----------------------------------------------|----------------------------------------------------|-------------------|----------------------------|----------------------------|----------------------------------------|------------------------|-------------------------|
| Дата                     |                                              | Особенности                                        | Возраст, лет      |                            | Ограничение оплаты.        |                                        |                        |                         |
| закона                   |                                              | заболевания                                        | (конец интервала) |                            | дней                       |                                        |                        |                         |
| 01/01/2007               | Амбулаторное лечение                         |                                                    |                   | 99                         |                            | 30                                     |                        |                         |
| 01/01/2007               | Амбулаторное лечение<br>Амбулаторное печение |                                                    |                   | 15                         |                            | 45<br>60                               |                        |                         |
| 01/01/2007<br>01/01/2007 |                                              |                                                    |                   |                            |                            |                                        |                        |                         |
| 01/01/2007               | <b>AB</b>                                    | Редактирование классификатора ограничений          |                   |                            |                            | $\Box$                                 | $\mathbf{x}$<br>$\Box$ |                         |
| 01/01/2007               | Дата                                         | Особенности                                        |                   |                            | Возраст, лет               | Ограничение оплаты,                    |                        |                         |
| 01/01/2007               | закона                                       | заболевания                                        |                   |                            | (конец интервала)          | дней                                   |                        |                         |
| 01/01/2007               | 01/01/2007                                   | Амбулаторное лечение                               |                   |                            | 99                         |                                        | 30                     |                         |
| 01/01/2007               | 01/01/2007                                   | Амбулаторное лечение                               |                   |                            | 15                         |                                        | 45                     |                         |
| 01/01/2007               | 01/01/2007                                   | Амбулаторное лечение                               |                   |                            | 7                          |                                        | 60                     |                         |
| 01/01/2007               | 01/01/2007                                   | Поствакциальное осложнение                         |                   |                            | 99                         |                                        | Λ                      |                         |
| 01/01/2007               | 01/01/2007                                   | Поствакциальное осложнение                         |                   |                            | 15                         |                                        | 366                    |                         |
| 01/01/2015               | 01/01/2007                                   | Уход за ВИЧ-инфицированным                         |                   |                            | 99                         |                                        | n                      |                         |
|                          | 01/01/2007                                   | Уход за ВИЧ-инфицированным                         |                   |                            | 15                         |                                        | 366                    |                         |
|                          | 01/01/2007                                   | Уход за ребенком-инвалидом                         |                   |                            | 99                         |                                        | ٥                      |                         |
|                          | 01/01/2007                                   | Уход за ребенком-инвалидом                         |                   |                            | 15                         |                                        | 120                    |                         |
|                          | 01/01/2007                                   | Карантин                                           |                   |                            | 99                         |                                        | 0                      |                         |
| F7                       | 01/01/2007                                   | По перечню заболеваний                             |                   |                            | 99                         |                                        | 0                      |                         |
|                          | 01/01/2007                                   | По перечню заболеваний                             |                   |                            | 7                          |                                        | 90                     |                         |
|                          | 01/01/2015 毒                                 | Инвалидность                                       |                   |                            | 99                         |                                        | 120                    |                         |
|                          |                                              |                                                    |                   |                            |                            | Классификатор особенностей заболеваний | 同<br>▭                 | $\overline{\mathbf{x}}$ |
|                          |                                              |                                                    | Номер<br>个        |                            |                            | Особенности заболевания                |                        |                         |
|                          |                                              |                                                    | $\mathbf{0}$      | Нет                        |                            |                                        |                        |                         |
|                          |                                              |                                                    |                   |                            | По перечню заболеваний     |                                        |                        |                         |
|                          |                                              |                                                    | $\overline{2}$    | Карантин                   |                            |                                        |                        |                         |
|                          |                                              |                                                    | 3                 |                            | Уход за ребенком-инвалидом |                                        |                        |                         |
|                          |                                              |                                                    | 4                 |                            | Уход за ВИЧ-инфицированным |                                        |                        |                         |
|                          |                                              |                                                    | 5                 | Поствакциальное осложнение |                            |                                        |                        |                         |
|                          |                                              |                                                    |                   | Амбулаторное лечение       |                            |                                        |                        |                         |
|                          |                                              | 7                                                  |                   | Инвалидность               |                            |                                        |                        |                         |

*Рис. 2. Ввод ограничения оплачиваемых дней больничных*

3) При вводе больничного листа на вкладке *Больничный лист* установить признак *Да* в 3) При вводе больничного листа на вкладке <u>Больничный лист</u> установить признак Да в<br>поле *Ограничивать продолжительность*. В поле *Остаток* будет видно оставшееся<br>количество дней к оплате, т. е. если сотрудник заболел пер количество дней к оплате, т. е. если сотрудник заболел первый раз, то остаток будет *120*, затем значение остатка будет уменьшено на количество используемых дней.

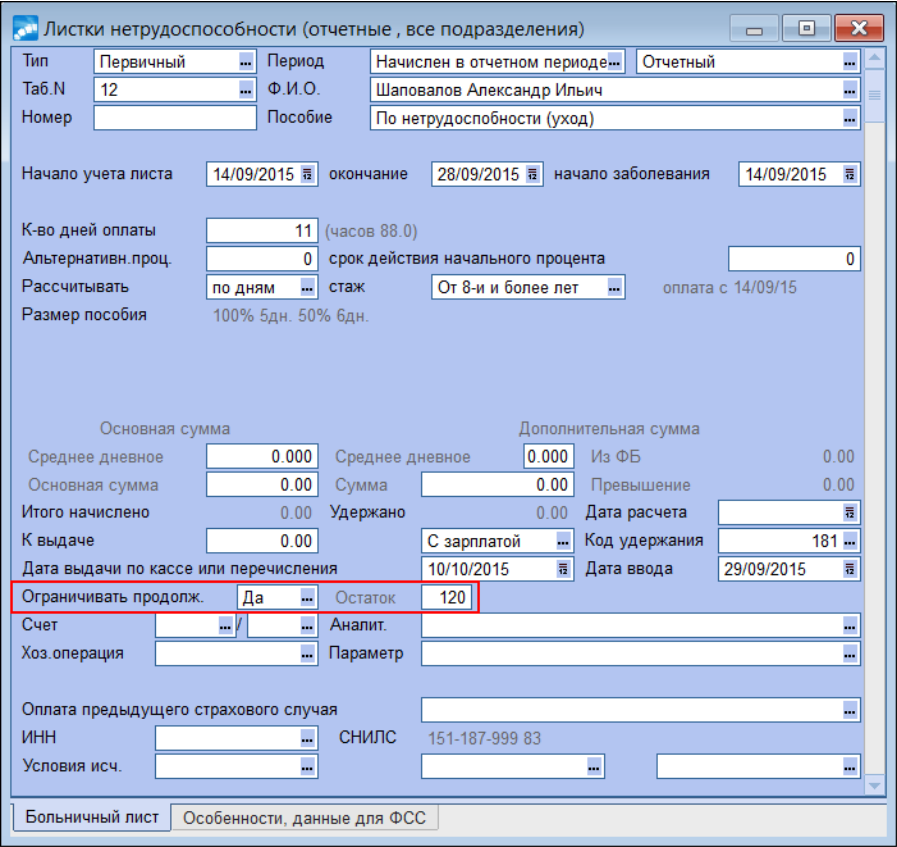

*Рис. 3. Ограничение продолжительности больничного*

При внесении следующего больничного листа также следует *Ограничивать продолжительность*, тогда используемые дни будут учтены при расчете, т. е. более 120 дней не оплатится.

# <span id="page-13-0"></span>**3.12. Расчет пособий исходя из МРОТ**

### **3.12.1. Расчет пособия по временной нетрудоспособности исходя из МРОТ**

Для расчета пособия исходя из МРОТ применяется следующий алгоритм:

- **1. Расчет пособия по временной нетрудоспособности<br>дя из МРОТ**<br>Для расчета пособия исходя из МРОТ применяется следующий алгоритм:<br>1) Определяется средний дневной заработок исходя из МРОТ: берется МРОТ, при необ-<br>ходимости ходимости корректируется на коэффициент продолжительности рабочего времени, умножается на 24 и делится на 730. Для расчета пособия исходя из МРОТ применяется следующий алгоритм:<br>1) Определяется средний дневной заработок исходя из МРОТ: берется МРОТ, при необ-<br>ходимости корректируется на коэффициент продолжительности рабочего време 3) Определяется среднии дневнои заработок исходя из МРОТ: берется МРОТ, при необ-<br>
ходимости корректируется на коэффициент продолжительности рабочего времени,<br>
умножается на 24 и делится на 730.<br>
2) Полученный СДЗ умножае
- или 60%).
- личество дней нетрудоспособности.

### **Пример**

*Сотрудник заболел в феврале 2013 года. В 2011 году он являлся безработным, в 2012 го-*<sup>3</sup>) Рассчитывается сумма пособия путем умножения среднего дневного заработка на количество дней нетрудоспособности.<br> **р**<br>*Сотрудник заболел в феврале 2013 года. В 2011 году он являлся безработным, в 2012 го-*<br>*ду зарабат При вычислении суммы пособия бухгалтер определил средний дневной заработок за два*

*года. Он равняется 85,56 руб. (5205 руб. × 0,5 × 24 / 730). Именно эту величину бухгалтер использовал для определения размера больничных*.

# <span id="page-14-0"></span>**3.12.2. Расчет пособия по беременности и родам исходя из МРОТ** тер использовал от опреоеления размера оольничных.<br>2. Расчет пособия по беременности и родам исходя из<br>Пособие по беременности и родам исходя из МРОТ рассчитывается следующим об-<br>разом:

разом: 2. Расчет посооия по оеременности и родам исходя из<br>Пособие по беременности и родам исходя из МРОТ рассчитывается следующим об-<br>разом:<br>1) Определяется средний дневной заработок фактический путем деления среднего зара-<br>бот ие по беременности и родам исходя из МРОТ рассчитывается следующим об-<br>ределяется средний дневной заработок фактический путем деления среднего зара-<br>календарных дней, приходящихся на периоды временной нетрудоспособности,<br>

- ботка на количество дней в расчетном периоде, за исключением:
	- отпуска по беременности и родам, отпуска по уходу за ребенком;
- периодов освобождения работника от работы с полным или частичным сохранением заработной платы согласно законодательству РФ, если на сохраняемую заработную плату за этот период страховые взносы в ФСС РФ в соответствии с законом № 212-ФЗ не начислялись. 2) Определяется средний дневной заработок исходя из МРОТ: берется МРОТ, при необ-<br>2) Определяется средний дневной заработок исходя из МРОТ: берется МРОТ, при необ-<br>2) Определяется средний дневной заработок исходя из МРО • периодов освобождения работника от работы с полным или частичным сохране-<br>нием заработной платы согласно законодательству РФ, если на сохраняемую зара-<br>ботную плату за этот период страховые взносы в ФСС РФ в соответст
- умножается на 24 и делится на 730. оотную шату за этот период страховые взносы в ФСС РФ в соответствии с законом № 212-ФЗ не начислялись.<br>
2) Определяется средний дневной заработок исходя из МРОТ: берется МРОТ, при необ-<br>
ходимости корректируется на коэфф 2) Определяется среднии дневнои заработок исходя из МРОТ: берется МРОТ, при неоо-<br>ходимости корректируется на коэффициент продолжительности рабочего времени,<br>умножается на 24 и делится на 730.<br>3) Средний дневной заработок
- 
- чество календарных дней, приходящихся на период отпуска по беременности и родам.

### **Пример**

*Иванова В. М. принята в организацию 1 августа 2012 года (первое место работы). По ее просьбе с января 2013 года ей установлено неполное рабочее время — 32 часа в неде*дам.<br>**Р**<br>Иванова В. М. принята в организацию 1 августа 2012 года (первое место работы). По<br>ее просьбе с января 2013 года ей установлено неполное рабочее время — 32 часа в неде-<br>лю. В мае 2013 г. Иванова собирается уйти в **р**<br>Иванова В. М. принята в организацию 1 августа 2012 года (первое место работы). По<br>ее просьбе с января 2013 года ей установлено неполное рабочее время — 32 часа в неде-<br>лю. В мае 2013 г. Иванова собирается уйти в декре **р**<br>Иванова В. М. принята в организацию 1 августа 2012 года (первое место работы). По<br>ее просьбе с января 2013 года ей установлено неполное рабочее время — 32 часа в неде-<br>лю. В мае 2013 г. Иванова собирается уйти в декре Иванова В. М. принята в организацию 1 августа 2012 года (первое место работы). По<br>ее просьбе с января 2013 года ей установлено неполное рабочее время — 32 часа в неде-<br>лю. В мае 2013 г. Иванова собирается уйти в декретный *фактически произведенных в расчетном периоде выплат, оказался меньше СДЗ, исчисленного исходя из МРОТ, то при расчете пособия по беременности и родам будет учитываться СДЗ, равный 136,90 руб*.

# <span id="page-14-1"></span>**3.12.3. Расчет ежемесячного пособия по уходу за ребенком исходя из МРОТ 3. Расчет ежемесячного пособия по уходу за ребенком**<br>дя из МРОТ<br>Расчет пособия исходя из МРОТ осуществляется следующим образом:<br>1) Берется МРОТ, при необходимости корректируется на коэффициент продолжитель-<br>ности рабочег

Расчет пособия исходя из МРОТ осуществляется следующим образом:

- ности рабочего времени. 2) Берется МРОТ, при необходимости корректируется на коэффициент продолжительности рабочего времени.<br>2) Полученная сумма умножается на 0.4 (пособие выплачивается в размере 40%).
- 

### <span id="page-14-2"></span>**3.12.4. Расчет пособия с учетом районного коэффициента**

В Полученная сумма умножается на 0,4 (пособие выплачивается в размере 40%).<br>**4. Расчет пособия с учетом районного коэффициента**<br>В районах и местностях, в которых в установленном порядке применяются районные коэффициенты к 2) Полученная сумма умножается на 0,4 (посооие выплачивается в размере 40%).<br>4. Расчет пособия с учетом районного коэффициента<br>В районах и местностях, в которых в установленном порядке применяются районные<br>коэффициенты к щем МРОТ с учетом этих коэффициентов.

### **Пример**

*И. С. Бубликов находился на больничном с 25 по 31 января 2013 года (7 календарных дней). Его страховой стаж — 6 лет и 10 месяцев. Сумма выплат за 2011 и 2012 годы, учитываемые при расчете пособия, составила 110570 руб. В местности применяется* **р**<br>И. С. Бубликов находился на больничном с 25 по 31 января 2013 года (7 календарных<br>дней). Его страховой стаж — 6 лет и 10 месяцев. Сумма выплат за 2011 и 2012 годы,<br>учитываемые при расчете пособия, составила 110570 руб **р**<br>И. С. Бубликов находился на больничном с 25 по 31 января 2013 года (7 календарных<br>дней). Его страховой стаж — 6 лет и 10 месяцев. Сумма выплат за 2011 и 2012 годы,<br>учитываемые при расчете пособия, составила 110570 руб *МРОТ. Средний дневной заработок равен 171,12 руб. (5205 руб. × 24 / 730). Сумма пособия будет равна 1626,09 руб. (171,12 руб. × 80% × 7 дн.× 1,7)*.

### <span id="page-15-0"></span>**3.13. Главное, о чем важно помнить**

Итак, подведем итоги.

### **Памятка для расчета пособий с 2013 года**

Пособия исчисляются исходя из среднего заработка, рассчитанного за два календарных года, предшествующих году наступления страхового случая.

При расчете пособий учитываются все выплаты, которые включаются в базу для начисления страховых взносов.

При расчете среднего дневного заработка для пособий по беременности и родам, ежемесячных пособий по уходу за ребенком сумма начисленного заработка за двухгодичный пери расчете пособий учитываются все выплаты, которые включаются в базу для начисления страховых взносов.<br>При расчете среднего дневного заработка для пособий по беременности и родам, ежеме-<br>сячных пособий по уходу за ребе лендарных дней, приходящихся на "нестраховые" периоды.

Сумма пособия не может быть меньше величины, рассчитанной исходя из МРОТ (т. е. если за два последних календарных года фактический заработок меньше минимального — 124920 руб.). пернод деяится на кояичество календарных дней в этом нерноде, за исключением ка-<br>лендарных дней, приходящихся на "нестраховые" периоды.<br>Сумма пособия не может быть меньше величины, рассчитанной исходя из МРОТ (т. е.<br>если

сумма заработка за 2011 год принимается не выше 463000 руб., за 2012 год — не выше 512000 руб.

Если размер страхового стажа меньше шести месяцев, то пособие выплачивается в размере, не превышающем МРОТ за полный календарный месяц.

В случае если за расчетный период сотрудник не имел заработка или заработок за месяц оказался ниже установленного МРОТ, то пособие рассчитывается исходя из МРОТ.

Если страховой случай пришелся на конец 2012 года, а часть болезни или декрета — на 2013, то сумму пособия за период с 1 января пересчитывать по новым правилам не нужно.

С 1 января 2013 пособия по беременности и родам, ежемесячные пособия по уходу за ребенком не могут рассчитываться по правилам, действовавшим в 2010 году.

Во всех случаях исчисленное ежемесячное пособие по уходу за ребенком не может быть меньше установленного минимального размера.

См. также о [расчете](#page-11-1) [пособий](#page-11-1) [в](#page-11-1) [связи](#page-11-1) [с](#page-11-1) [несчастным](#page-11-1) [случаем](#page-11-1) [или](#page-11-1) [профзаболеванием](#page-11-1) <sup>12</sup>.

# <span id="page-16-1"></span><span id="page-16-0"></span>**4.1. Настройка модуля "Заработная плата" для расчета больничных**

### **4.1.1. Учет дней**

Общесистемная настройка *Количество дней за счет работодателя* должна быть в актуальном значении.

| Наименование раздела                 |  | Наименование настройки                                                                                                    | Значение настройки           |
|--------------------------------------|--|----------------------------------------------------------------------------------------------------|------------------------------|
| Настройки Галактики                  |  | 常日                                                                                                    |                              |
| <b>E C</b> Общие настройки системы   |  | С Е Источник данных для расчета продолжительности                                                                                                    | плановый график              |
| <b>E B</b> Логистика                 |  | Разбить пособие на основную и дополнительную суммы                                                                                                    | да                           |
| <b>E</b> Бухгалтерский контур        |  | С # Количество дней за счет работодателя                                                                                                    | $-3$                         |
| <b>E C</b> Управление финансами      |  | С © Время для расчета основной суммы определено в рабочих днях                                                                                                    | нет                          |
| <b>E Производство и планирование</b> |  | С   • При изменении даты окончания корректировать количество дней                                                                                                    | HeT                          |
| □ Э Управление персоналом            |  | П И При изменении даты окончания корректировать количество дней                                                                                                    | да                           |
| ⊟ 2 Общие настройки                  |  | С • При изменении количества дней корректировать дату окончания                                                                                                    | нет                          |
| Форматы отображения                  |  | П И При изменении количества дней корректировать дату окончания                                                                                                    | да                           |
| ⊟ Вольничные, отпуска, расчеты по с  |  | С   Иля повременных рабочих брать время по табелю                                                                                                    | да                           |
| ⊟ → Больничные                       |  | С Э Для сдельщиков брать время по табелю                                                                                                    | да                           |
| <b>В Продолжительность</b>           |  | П И Для повременных рабочих брать время по табелю                                                                                                    | да                           |
| Сторнирование и контроль             |  | П   • Для сдельщиков брать время по табелю                                                                                                    | да                           |
| <b>E C</b> Ограничения               |  | С Е При подсчете времени по архиву оплат                                                                                                    | учитывать дни, как есть      |
| → Особенности расчета                |  | С Е При подсчете времени по табелю учитывать                                                                                                    | только отработанные дни/часы |
|                                      |  | Рис. 4. Настройки продолжительности дней болезни<br>При исчислении и оплате пособий по-прежнему учитываются календарные дни в рас-<br>четном периоде. В классификаторе Виды пособий по нетрудоспособности признак рас- |                              |

*Рис. 4. Настройки продолжительности дней болезни*

четывать дни как есть сообенности расчета в ремени по проделен в ремени по просмер оплать для подсмерта в полько отработанные дни как есть сообенности расчета больничного должен быть оставлен "по календарным дням" (*Срок чального процента определен в календарных днях*), указывается в режиме редактирования записей. В колонке *Расчет по* должно быть установлено значение *календ*.

|     | Редактирование                                                        |                          |                              |                         |                          |                              |                      |              |                         |                |                     |                            |                     |             |                                |                             | $\Box$                   | e                               | $\mathbf x$        |  |
|-----|-----------------------------------------------------------------------|--------------------------|------------------------------|-------------------------|--------------------------|------------------------------|----------------------|--------------|-------------------------|----------------|---------------------|----------------------------|---------------------|-------------|--------------------------------|-----------------------------|--------------------------|---------------------------------|--------------------|--|
|     | Срок действия начального процента определен в<br><br>календарных днях |                          |                              |                         |                          |                              |                      |              |                         |                |                     |                            |                     |             |                                |                             |                          |                                 |                    |  |
| Код | Наименование<br>пособия                                               | $\Pi$ o-<br>$mer-$<br>кa | Pac<br>чет<br>n <sub>0</sub> | Oгр. Тип<br>no.<br>сдзі |                          | $\n  Top-\n$<br>длев<br>OTH. | Hay.<br>npo-<br>цент | ДН.          | Kon Bro-<br>рой<br>проц | Кол<br>ДН.     | Tpe-<br>тий<br>проц | $\Box$ po-<br>цент<br>допл | pac-<br>чета        | проц<br>мес | Алг. Пред Пред.<br>тек.<br>мес | <b>N</b> per<br>буд.<br>мес | $\Phi$ CC<br>прош<br>мес | $\Phi$ CC<br>тек.<br><b>Mec</b> | ФCC<br>буд.<br>мес |  |
|     | Заболевание                                                           | Б                        | календ.                      | да                      |                          | да                           | 1                    | 0            | 0                       | 0              | 0                   |                            | 2                   | 214         | 215                            | 215                         | 114                      | 115                             | 116                |  |
| 2   | Травма                                                                | Б                        | календ. --                   | да -                    |                          | да --                        | 1                    | $\mathbf{0}$ | $\overline{0}$          | $\overline{0}$ | 0                   |                            | $\overline{2}$<br>▼ | m.          |                                | m                           | $\cdots$                 |                                 |                    |  |
| 3.  | Профзаболевание                                                       | Б                        | календ.                      | да                      | Гравм.)да                |                              | 100                  | 0            | 0                       | 0              | 0                   |                            | 2                   |             |                                |                             |                          |                                 |                    |  |
| 4   | Несчастный случай на пр- Б                                            |                          | календ.                      | да                      | Гравм. да                |                              | 100                  | 0            | 0                       | 0              | 0                   |                            |                     |             |                                |                             |                          |                                 |                    |  |
| 5.  | Карантин                                                              | Б                        | календ.                      | да                      |                          | нет                          | 1                    | 0            | 0                       | 0              | $\bf{0}$            |                            | 2                   |             |                                |                             |                          |                                 |                    |  |
| 6   | Поствакцинальное осложн Б                                             |                          | календ.                      | да                      | $\overline{\phantom{a}}$ | да                           | 100                  | 0            | 0                       | 0              | 0                   |                            | 2                   |             |                                |                             |                          |                                 |                    |  |
|     | Долечивание в санатории   Б                                           |                          | календ.                      | да                      |                          | да                           |                      | 24           |                         | 0              | 0                   |                            | 2                   |             |                                |                             | 114                      | 115                             | 116                |  |
| 8   | Отпуск по беременности и РР                                           |                          | календ.                      | да                      | БиР                      | да                           | 100                  | 0            | 0                       | 0              | 0                   |                            | 2                   |             |                                |                             | 177                      | 177                             | 177                |  |
| 9   | Уход за больным членом (Б                                             |                          | календ.                      | да                      | Уход                     | нет                          | 1                    | 0            | 0                       | 0              | 0                   |                            | 2                   |             |                                |                             |                          |                                 |                    |  |
|     |                                                                       |                          |                              |                         |                          |                              |                      |              |                         |                |                     |                            |                     |             |                                |                             |                          |                                 |                    |  |

*Рис. 5. Редактирование записей в классификаторе "Виды пособий"*

### <span id="page-16-2"></span>**4.1.2. Учет стажа**

Размер пособия по временной нетрудоспособности зависит от продолжительности страхового стажа застрахованного лица и составляет:

- 100% среднего заработка застрахованному лицу, имеющему страховой стаж 8 и более лет;
- 80% среднего заработка застрахованному лицу, имеющему страховой стаж от 5 до 8 лет;
- 60% среднего заработка застрахованному лицу, имеющему страховой стаж от 6-ти месяцев до 5 лет;

МРОТ — если стаж меньше 6-ти месяцев.

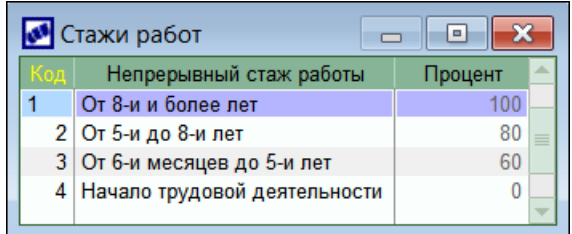

*Рис. 6. Стажи работ*

Напомним, что в системе предусмотрено несколько алгоритмов расчета стажа:

- 0. Стандартный алгоритм расчета (применяется в модуле *Управление персоналом*).
- 
- 
- **2.** В Рис. 6. Стали работ Рис. 6. Стали работ Рис. 6. Стали работ Рис. 6. Стандартный алгоритм расчета (применяется в модуле **Управление персоналом**).<br>1. Алгоритм расчета стажа для *Пенсионного фонда РФ*.<br>2. Алгоритм ра Стандартный алгоритм расчета (применяется в модуле **Управление персоналом**).<br>Алгоритм расчета стажа для *Пенсионного фонда РФ*.<br>Алгоритм расчета стажа в соответствии с комментариями к *Трудовому кодексу РФ*.<br>Алгоритм рас 11.09.2009 № 740н). 4. Алгоритм расчета стажа в соответствии с комментариями к *Трудовому кодексу РФ*.<br>3. Алгоритм расчета *страхового стажа* (в соответствии с разъяснениями ФСС РФ к приказу Минздравсоцразвития РФ от 06.02.2007 г. № 91 с у
- Алгоритм расчета стажа в соответствии с комментариями к *груоовому кооексу РФ*.<br>Алгоритм расчета *страхового стажа* (в соответствии с разъяснениями ФСС РФ к приказу Минздравсоцразвития РФ от 06.02.2007 г. № 91 с учетом р ния, который включается в стаж, по каждому периоду стажа).

Алгоритмы учитываются в модуле *Заработная плата*, а именно в окне расчета пособий по нетрудоспособности при выборе минимального ограничения и процента расчета пособия. Актуальными алгоритмами расчета стажей в данном случае являются 3 и 4.

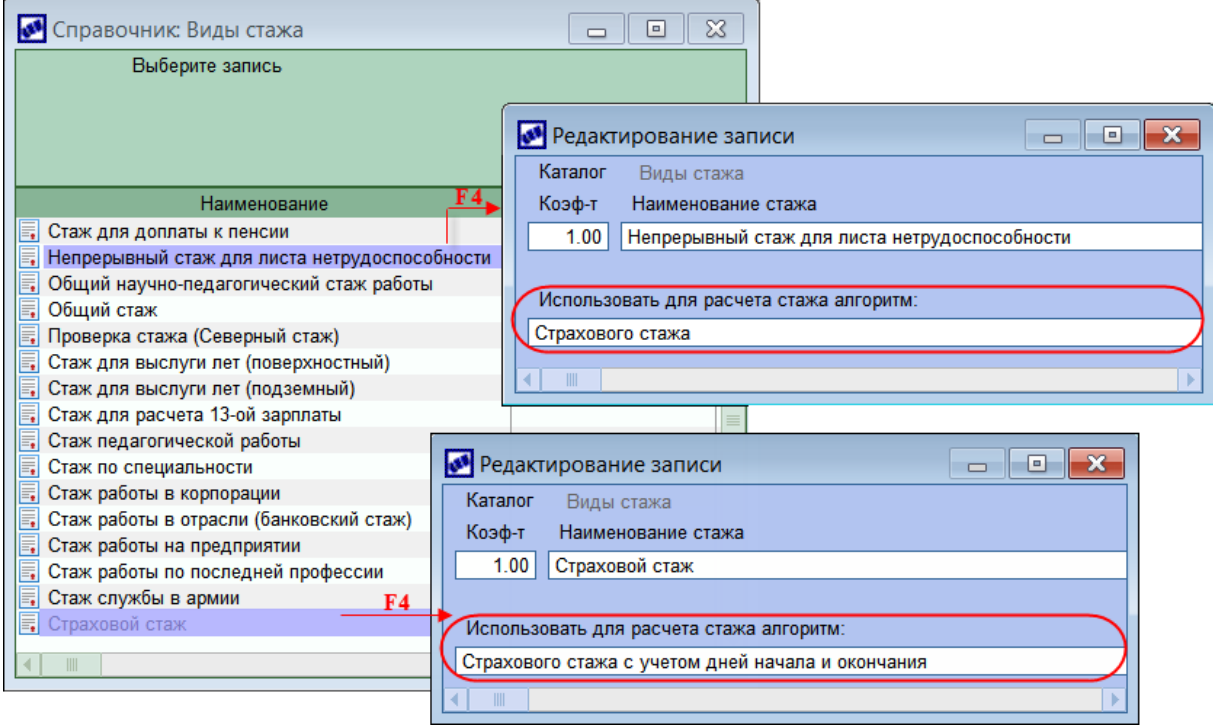

*Рис. 7. Виды и алгоритмы расчета стажа*

### <span id="page-17-0"></span>**4.1.3. Учет выплат**

В перечень оплат, учитываемых при определении среднего заработка, входят все суммы, на которые начисляются страховые взносы, в том числе отпускные и командировочные (до 2011 года участие в расчете не принимающие).

Что касается больничных, декретных и пособий по уходу за ребенком, то их, как и раньше, учитывать не нужно, поскольку страховые взносы на них не начисляются.

Итак, при расчете больничного в 2013 году будут учитываться все суммы, для которых в Что касается больничных, декретных и пособий по уходу за ребенком, то их, как и рань-<br>ше, учитывать не нужно, поскольку страховые взносы на них не начисляются.<br>Итак, при расчете больничного в 2013 году будут учитываться в *больничного* или в поле *по правилам 2011 года*.

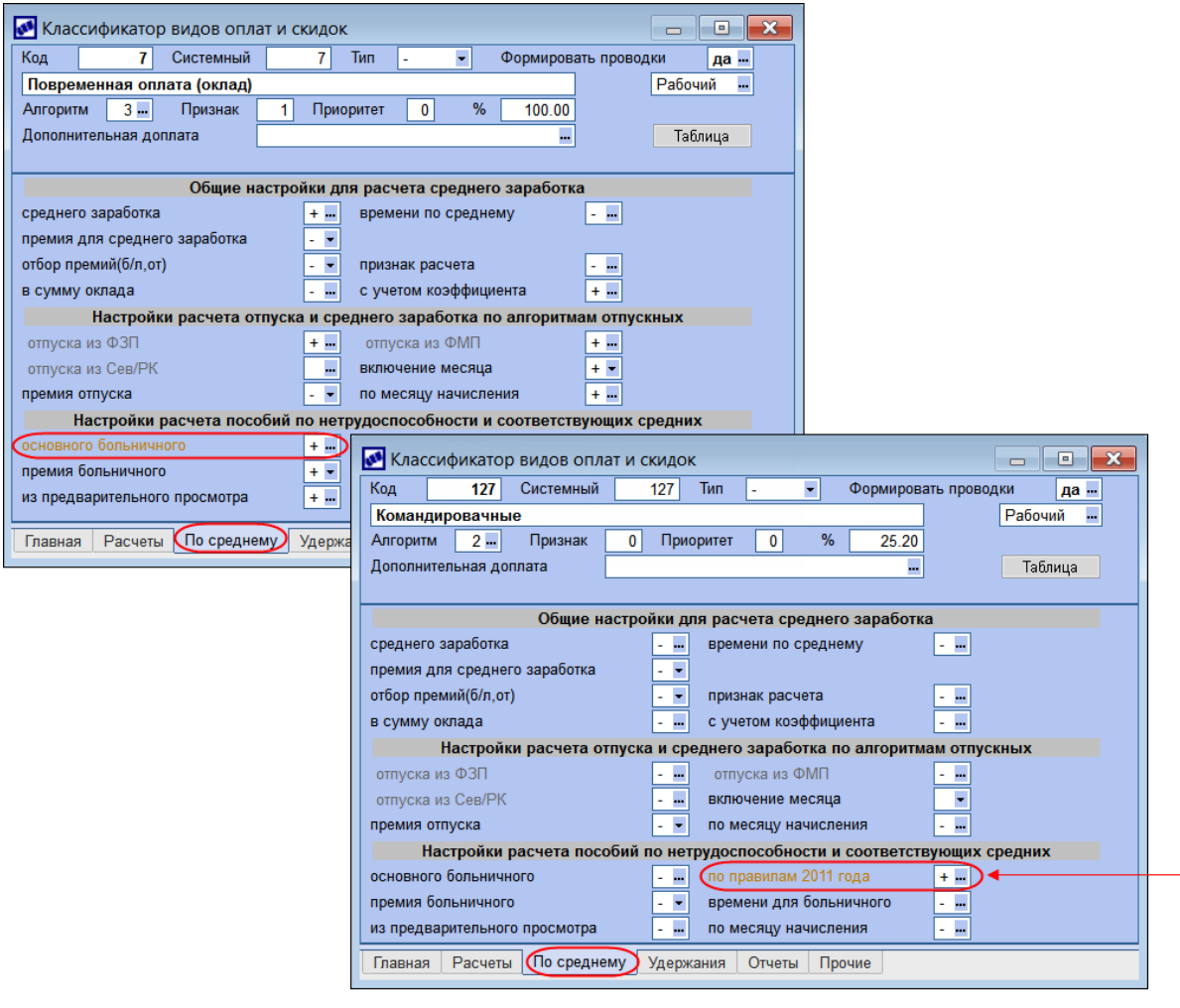

для оплат с 2011 года

*Рис. 8. Входимость в расчет суммы пособия*

### <span id="page-18-0"></span>**4.1.4. Учет периодов исключения**

Для периодов, которые необходимо исключить из расчета, так называемых нестраховых периодов, в классификаторе *Виды оплат и скидок* необходимо установить дополнительную входимость 18 — "*С 2013 года формирует нерабочий период в больничных по беременности и родам при расчете за два года*".

Для пособий, которые предоставляются с 2013 года, учитывается системная настройка *Начало учета архива отпусков и больничных для настройки "вычитать нерабочие дни" (Управление персоналом* > *Общие настройки* > *Больничные, отпуска, расчеты* ную входимость 18 — "С 2013 года формирует нерабочий период в больничных по бере-<br>менности и родам при расчете за два года".<br>Для пособий, которые предоставляются с 2013 года, учитывается системная настройка<br>**Начало учета** меньше или равна дате начала месяца, за который подсчитываются дни исключения, то происходит анализ больничных и отпусков в *Табеле учета рабочего времени* на вкладке *Неявки*. по среднему > Продолжительность). Если указана дата в этой настройке, и эта дата<br>меньше или равна дате начала месяца, за который подсчитываются дни исключения, то<br>происходит анализ больничных и отпусков в *Табеле учета ра* 

кретной неявки привязан вид оплаты, и для него выбрана дополнительная входимость

18, то эта неявка также исключается из количества календарных дней.

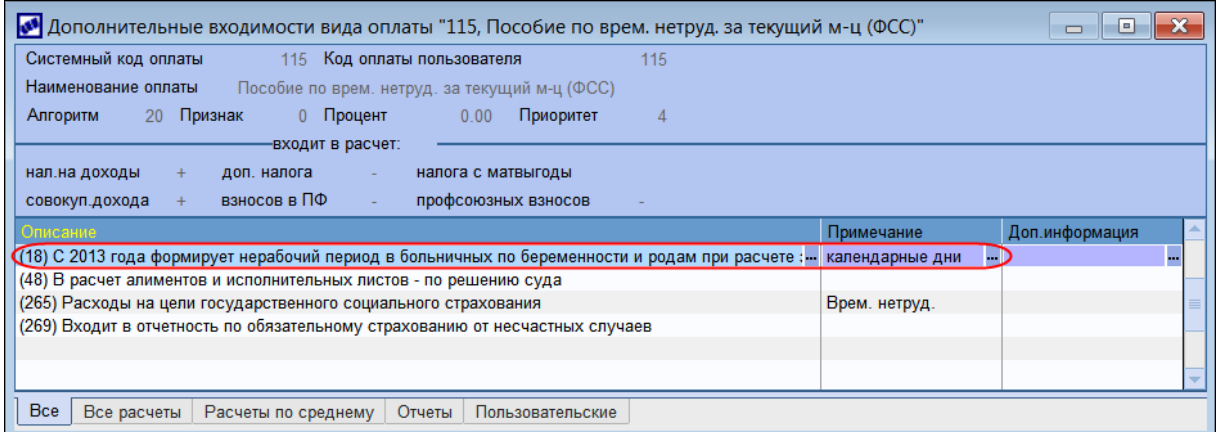

*Рис. 9. Дополнительная входимость для периодов исключения*

Для учета периодов исключения <u>с предыдущих мест работы Ран</u> на вкладке *Суммы с предерасчеты* Расчеты по среднему | Отчеты | Пользовательские | <br>*Рис. 9. Дополнительная еходимость для периодов исключения*<br>Для учета периодов исключения <u>с предыдущих мест работы</u> <sup>[24]</sup> на вкладке *Суммы с пре-*<br>*дыдуще приходящиеся на периоды исключения*. 24

### <span id="page-19-0"></span>**4.1.5. Настройка ограничения для производственных травм**

При расчете пособий по временной нетрудоспособности в связи с несчастным случаем нрихооящиеся на периооы исключения.<br>• Настройка ограничения для производственных травм<br>При расчете пособий по временной нетрудоспособности в связи с несчастным случаем<br>на производстве или профессиональным заболеванием учи *нять ограничения для производственных травм с* (*Управление персоналом* > *Общие настройки* > *Больничные, отпуска, расчеты по среднему* > *Больничные* > *Ограничения*).

По умолчанию значение настройки устанавливается *08/04/2013*. При необходимости дату можно изменить.

| <b>ВМ</b> Настройки                    |  |                                                                                                    |                               |              |              |
|----------------------------------------|--|----------------------------------------------------------------------------------------------------|-------------------------------|--------------|--------------|
|                                        |  |                                                                                                    |                               |              |              |
| Наименование раздела                   |  | Наименование настройки                                                                                       | Значение настрой Измен Номер  |              |              |
| Настройки Галактики                    |  | 맵다                                                                                                    |                               |              |              |
| <b>E C</b> Общие настройки системы     |  | Приостановка работы предприятия                                                                              |                               |              | 17823        |
| <b>E Погистика</b>                     |  | С = Процент для больничных с нарушениями                                                                     |                               |              | 11/10/ 17824 |
| <b>E</b> Бухгалтерский контур          |  | ш,<br>Применять ограничения для производственных травм с                                                     | 08/04/2013                    |              | 17825        |
| <b>E C</b> Управление финансами        |  | ☑ Сумму пособия из МРОТ увеличивать на районный коэффициент                                                  | да                            |              | 01/10/ 17826 |
| <b>E B</b> Производство и планирование |  | <b>В Увеличивать основное ограничение с учетом РК (с 2010 года)</b>                                          | нет                           |              | 04/10/ 17827 |
| ⊟ ≥ Управление персоналом              |  | Стаж работы для выбора ограничения                                                                           | Страховой стаж                |              | 01/10/ 17828 |
| ⊟ ≥ Общие настройки                    |  | # Количество месяцев для учета минимального ограничения                                                      |                               |              | 01/10/ 17829 |
| Форматы отображения                    |  | # Количество дней для учета минимального ограничения, если был перерыв в работе 0                            |                               |              | 06/03/ 17830 |
| ⊟ Вольничные, отпуска, расчеты по сред |  | С <mark>[188</mark> Применять настройки "Количество месяцев и дней для учета минимального огранич ДД/ММ/ГГГГ |                               |              | 06/03/ 17831 |
| ⊟ Вольничные                           |  | Е Рассчитывать продолжительность работы для выбора ограничения                                               | по единому стажу              |              | 01/10/ 17832 |
| Продолжительность                      |  | ПЕ Оплачивать превышение ограничения пособия                                                                 | да                            |              | 16/04/ 17833 |
| Сторнирование и контроль               |  | ⊡ Доплачивать пособие до 100%                                                                                | нет                           |              | 12/05/ 17834 |
| ⊟ → Ограничения                        |  | С Е Учитывать дополнительное ограничение                                                                     | не учитывать                  |              | 12/05/17838  |
| Приостановка работы предп              |  | С Е Учитывать дополнительное ограничение для возмещения ФСС                                                  | пропорционально               |              | 11/10/ 17839 |
| • Особенности расчета                  |  | Вид оплаты для возмещения ФСС по деятельности, облагаемой ЕНВД                                               |                               |              | 01/10/ 17840 |
| Вознаграждения                         |  | Вид оплаты для деятельности, облагаемой ЕНВД                                                                 |                               | 01/10/ 17841 |              |
| Материальная помощь                    |  | <b>В Ограничивать сумму пособия за полный месяц</b>                                                          | <b>HeT</b>                    |              | 12/05/17842  |
|                                        |  | Е Ограничивать средний заработок                                                                             | после применения 16/05/ 17843 |              |              |

*Рис. 10. Настройки ограничения больничных*

# <span id="page-19-1"></span>**4.2. Расчет среднего заработка**

Расчет среднего заработка<br>Средний заработок рассчитывается за два календарных года, предшествующих ка-<br>лендарному году наступления страхового случая. Для этого в параметрах расчета СЗ Расчет среднего заработка<br>Средний заработок рассчитывается за два календарных года, предшествующих ка-<br>лендарному году наступления страхового случая. Для этого в параметрах расчета СЗ<br>нужно задать 2 календарных года. нужно задать *2 календарных года*.

Единственное исключение предусмотрено для женщин, которые в данный период находились в декрете или в отпуске по уходу за ребенком, и из-за этого потеряли в зарплате. Они вправе подать заявление с просьбой заменить тот год (годы), в котором они были в Они вправе подать заявление с просьбой заменить тот год (годы), в котором они были в<br>отпуске по беременности и родам (по уходу за ребенком), на предшествующий год и<br>рассчитать средний заработок не за два предыдущих календ рассчитать средний заработок не за два предыдущих календарных года, а за более ранний период при условии, что это приведет к увеличению размера пособия.

Так, если женщина заболела в 2013 году, а в 2011 находилась в декретном отпуске, либо в отпуске по уходу за ребенком, то средний заработок можно рассчитать за 2012 и 2010 годы.

Для таких случаев:

- В *Лицевом счете* на вкладке *Стажи, надбавки* предусмотрено специальное поле —
- <sup>151</sup>ия<br>*Расчет по заявлению: Первый год/Второй год*.<br>*Расчет по заявлению: Первый год/Второй год*.<br>В параметрах расчета пособия по нетрудоспособности предусмотрена возможность<br>ввода не одного периода расчета, а двух: для ввода не одного периода расчета, а двух: для этого необходимо выбрать режим *Период по выбору* и в полях *Дата начала/завершения* указать диапазон первого и второго периодов. Данные за оба периода учитываются при расчете пособия.

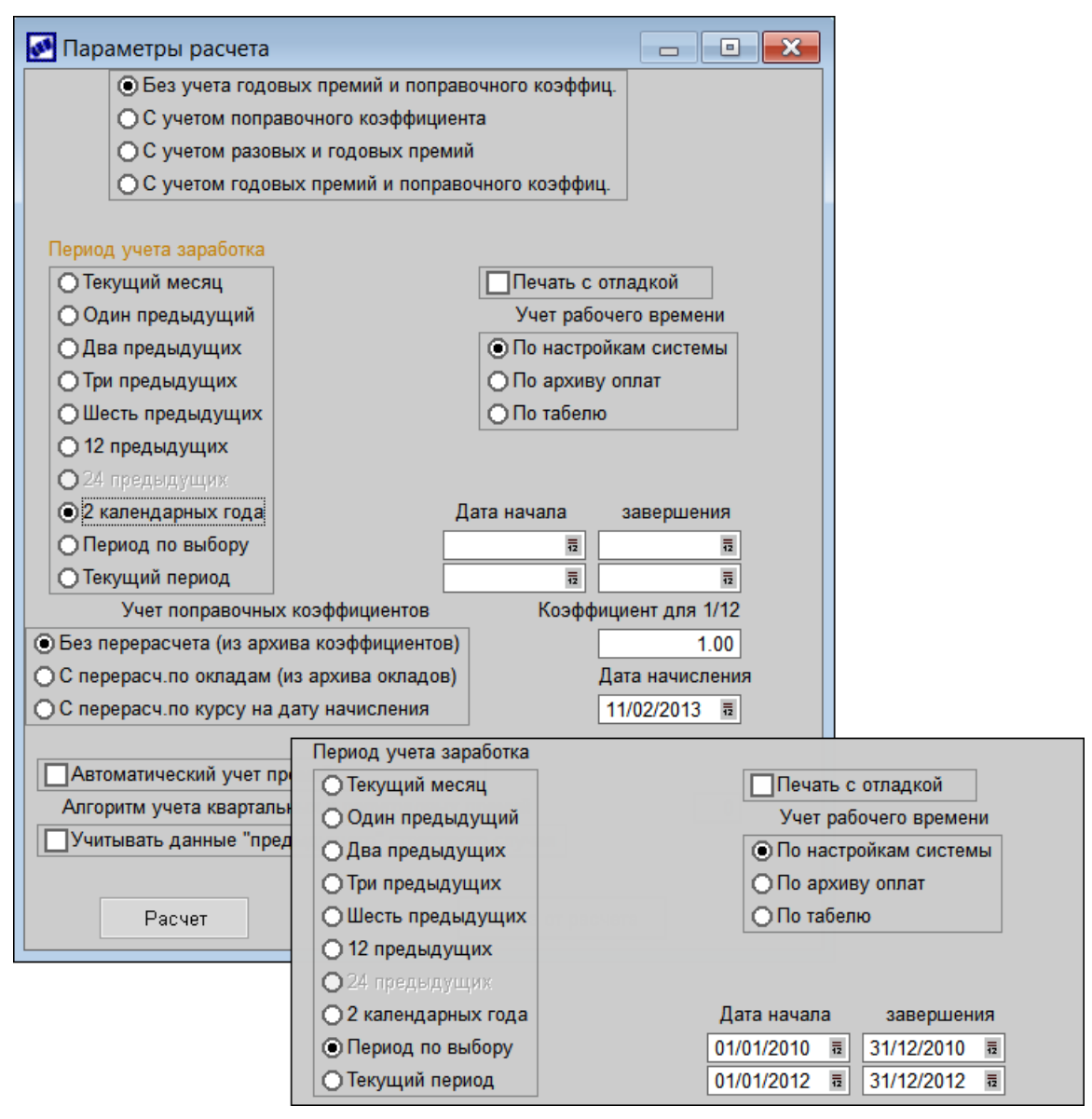

*Рис. 11. Параметры расчета среднего заработка (и фрагмент окна с параметрами для расчета среднего за период по выбору)*

 *Если дата начала больничного в 2013 году и в ЛС заполнены поля Расчет по заявлению: Первый год/Второй год, то программа автоматически выбирает расчет среднего заработка за указанный период.*  <sup>•</sup> Если дата начала больничного в 2013 году и в ЛС заполнены поля **Расчет по заявле-**<br>**нию: Первый год/Второй год**, то программа автоматически выбирает расчет сред-<br>него заработка за указанный период.<br>Матическая выборка

*матическая выборка за указанный период.*

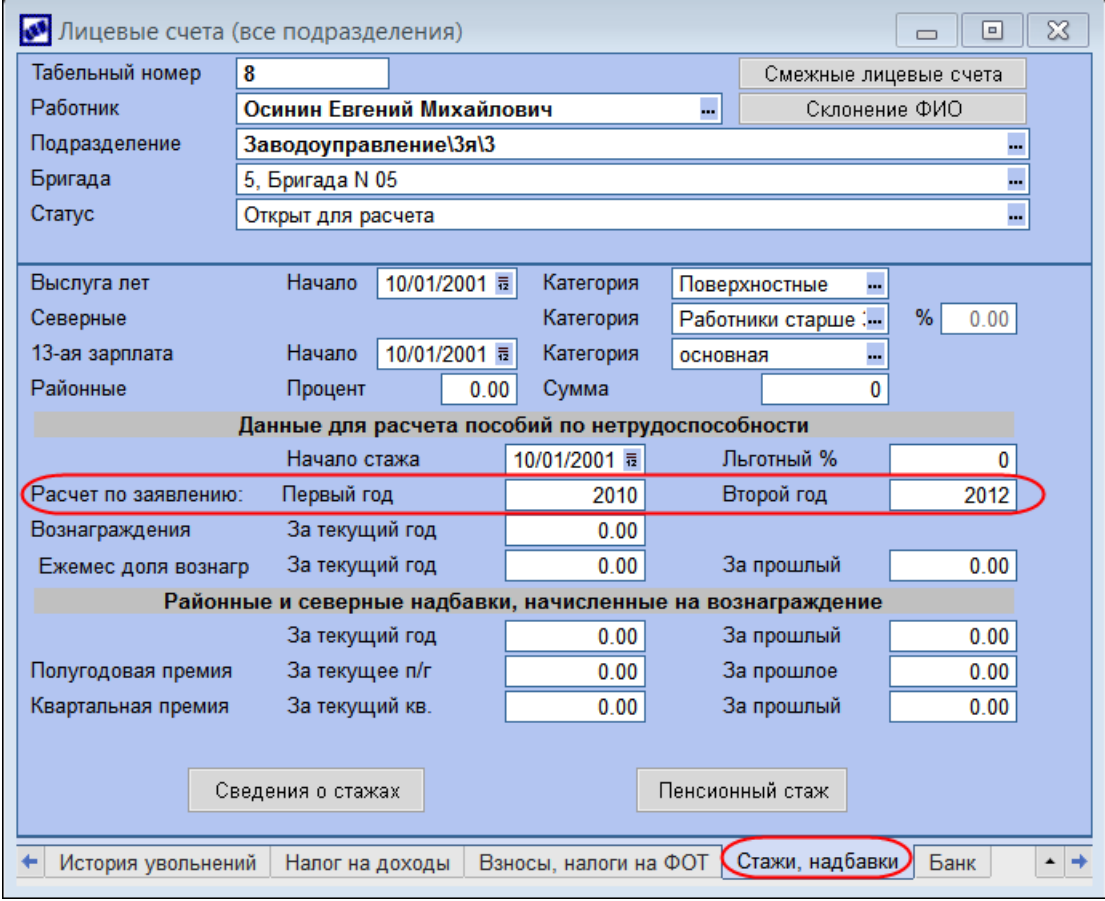

*Рис. 12. Информация в ЛС о наличии заявления и периодов для расчета СЗ*

 *С 1 января 2013 г. женщины утратили право выбора порядка исчисления пособия по беременности и родам (по правилам, действовавшим в 2011 году, или по правилам, дей-***• История увольнении | Налог на доходы | Взносы, налоги на ФОТ СТажи, надоавки | Банк | • | • | • | • | • |** *Рис. 12. Информация в ЛС о наличии заявления и периодов для расчета СЗ* **• <b>9** *С 1 января 2013 г. женщины утрат когда первый день отпуска приходится на 2013 г., — единый!*

### <span id="page-21-0"></span>**4.2.1. Справки о расчете**

После нажатия кнопки [Расчет] и выбора формы отчета (полная, краткая или с расшифровкой) на экран выгружается "Справка о заработной плате" в формате "Бизнес-текст".

Суммы с предыдущего места работы и дни исключения собираются в целом за год и отражаются в справке в первой строке для каждого года (графы "За минусом" и "Осн. заработок"). При расчете больничного эти данные выгружаются отдельно для каждого месяца. Визуально их можно увидеть в окне "Суммы расчетного периода". ровкои) на экран выгружается справка о заработной няате в формате визнее-текет.<br>Суммы с предыдущего места работы и дни исключения собираются в целом за год и от-<br>работок"). При расчете больничного эти данные выгружаются о

два календарных года или за период до года).

Также справки о расчете можно получить из окна со списком листков нетрудоспособности при помощи функций локального меню *Справки о расчете* и *Справки о расчете в формате FastReport*.

 *Если при формировании справки был выведен протокол ошибок, внимательно про-***9** Если при формировании справки был выведен протокол ошибок, внимательно про-<br>чтите его и выполните указанные действия: внесите недостающую информацию и/<br>или исправьте некорректные данные. *или исправьте некорректные данные.*

|                         |                                  |            |                                         |                                       | Отпуск по беременности и родам                 |                     |                        |                   |                         |                                   |                                   |            |                             |                                |                | сумма с<br>предыдущего<br>места работы |                                    | дни за<br>период<br>исключения    |  |
|-------------------------|----------------------------------|------------|-----------------------------------------|---------------------------------------|------------------------------------------------|---------------------|------------------------|-------------------|-------------------------|-----------------------------------|-----------------------------------|------------|-----------------------------|--------------------------------|----------------|----------------------------------------|------------------------------------|-----------------------------------|--|
| Подразделение<br>026789 |                                  |            | Табельный номер                         |                                       | Фамилия И.О.<br>5555 Барон Людмила Геннальевна |                     |                        |                   |                         | <b>В</b> Суммы расчетного периода |                                   |            |                             |                                |                |                                        | $\qquad \qquad \Box$               | $\overline{\mathbf{x}}$<br>$\Box$ |  |
|                         |                                  |            | Ограничение среднего дневного заработка |                                       |                                                | 1'335.62 pv6. OKJar |                        | Ta <sub>6.N</sub> |                         |                                   | 5555 Барон Людмила Геннадьевна    |            |                             |                                | За пред период |                                        |                                    |                                   |  |
|                         |                                  |            |                                         |                                       |                                                |                     |                        | Год               | Месяц                   | Отраб                             | График                            | Осн.зараб. |                             | Вознаграждение                 | Ограничение    | Вознагражд.                            | С предыдуще <mark>т</mark> о места |                                   |  |
| Месяц                   | <sub>Sa</sub><br><b>MIAHVCOM</b> | График     | Осн. заработок                          |                                       | Вознагражд.                                    |                     | Ограничени             | 2011              | $\overline{1}$          | 11.00                             | 31.00                             |            | 160000.00                   | 0.00                           | 0.00           | 0.00                                   | 30000.00                           | 11.00                             |  |
| 2011                    | 11                               |            | 30'000.00                               |                                       |                                                |                     |                        | 2011              | $\overline{2}$          | 0.00                              | 28.00                             |            | 130000.00                   | 0.00                           | 0.00           | 0.00                                   | 0.00                               | 0.00                              |  |
| 0172011                 |                                  | <b>BSE</b> | 1800-0000-00                            |                                       |                                                |                     |                        | 2011              | $\overline{\mathbf{3}}$ | 0.00                              | 31.00                             |            | 130000.00                   | 0.00                           | 0.00           | 0.00                                   | 0.00                               | 0.00                              |  |
| 02/2011                 | $\bullet$                        | 28         | 130'000.00                              |                                       |                                                |                     |                        | 2011              | $\overline{A}$          | 0.00                              | 30.00                             |            | 130000.00                   | 0.00                           | 0.00           | 0.00                                   | 0.00                               | 0.00                              |  |
| 03/2011                 | ö                                | 31         | 130'000.00                              |                                       |                                                |                     |                        |                   |                         |                                   |                                   |            |                             |                                |                |                                        |                                    |                                   |  |
| 04/2011                 | ö                                | 30         | 130'000.00                              |                                       |                                                |                     |                        | 2011              | 5                       | 0.00                              | 31.00                             |            | 130000.00                   | 0.00                           | 0.00           | 0.00                                   | 0.00                               | 0.00                              |  |
| 05/2011                 | $\circ$                          | 31         | 130'000.00                              |                                       |                                                |                     |                        | 2011              | 6                       | 0.00                              | 30.00                             |            | 130000.00                   | 0.00                           | 0.00           | 0.00                                   | 0.00                               | 0.00                              |  |
| 06/2011<br>07/2011      | $\Omega$<br>ö                    | 30<br>31   | 130'000.00<br>130'000.00                |                                       |                                                |                     |                        | 2011              | $\overline{7}$          | 0.00                              | 31.00                             |            | 130000.00                   | 0.00                           | 0.00           | 0.00                                   | 0.00                               | 0.00                              |  |
| 08/2011                 | $\Omega$                         | 31         | 130'000.00                              |                                       |                                                |                     |                        | 2011              | 8                       | 0.00                              | 31.00                             |            | 130000.00                   | 0.00                           | 0.00           | 0.00                                   | 0.00                               | 0.00                              |  |
| 09/2011                 | $\ddot{\mathbf{0}}$              | 30         | 130'000.00                              |                                       |                                                |                     |                        |                   |                         |                                   |                                   |            |                             |                                |                |                                        |                                    |                                   |  |
| 10/2011                 | ö                                | 31         | 130'000.00                              |                                       |                                                |                     |                        | 2011              | $\overline{9}$          | 0.00                              | 30.00                             |            | 130000.00                   | 0.00                           | 0.00           | 0.00                                   | 0.00                               | 0.00                              |  |
| 11/2011                 | $\circ$                          | 30         | 130'850.00                              |                                       |                                                |                     |                        | 2011              | 10 <sub>1</sub>         | 0.00                              | 31.00                             |            | 130000.00                   | 0.00                           | 0.00           | 0.00                                   | 0.00                               | 0.00                              |  |
| 12/2011                 | $\Omega$                         | 31         | 124'090.92                              |                                       |                                                |                     | 415'000                | 2011              | 11                      | 0.00                              | 30.00                             |            | 130850.00                   | 0.00                           | 0.00           | 0.00                                   | 0.00                               | 0.00                              |  |
| 2012                    | 14                               |            |                                         | 0.00                                  |                                                |                     |                        |                   |                         |                                   |                                   |            |                             |                                |                |                                        |                                    |                                   |  |
| 0172012                 | υ                                | 31         |                                         |                                       |                                                |                     |                        | 2011              | 12                      | 0.00                              | 31.00                             |            | 124090.92                   | 0.00                           | 0.00           | 0.00                                   | 0.00                               | 0.00                              |  |
| 02/2012                 | $\bullet$                        | 29         | 130'000.00                              |                                       |                                                |                     |                        |                   |                         |                                   |                                   |            |                             |                                |                |                                        |                                    |                                   |  |
| 03/2012                 | ö                                | 31         | 130'000.00                              |                                       |                                                |                     |                        |                   | Среднее дневное         |                                   |                                   | 1313.031   |                             | Дней за счет предп             | 0.000          |                                        |                                    |                                   |  |
| 04/2012                 | $\ddot{\mathbf{0}}$              | 30         | 130'000.00                              |                                       |                                                |                     |                        |                   | Заработок за год        |                                   |                                   | 1584940.92 | Ограничение                 |                                | 415000.00      | 0.00                                   |                                    |                                   |  |
| 05/2012<br>06/2012      | $\circ$<br>ö                     | 31<br>30   | 150'000.00<br>1501000.00                |                                       |                                                |                     |                        |                   |                         |                                   |                                   |            |                             |                                |                |                                        |                                    |                                   |  |
| 07/2012                 | ö                                | 31         | 150'000.00                              |                                       |                                                |                     |                        |                   | Календарных дней        |                                   |                                   | 731.000    | За вычетом                  |                                | 25.000         |                                        |                                    |                                   |  |
| 08/2012                 | $\Omega$                         | 31         | 20'000.00                               |                                       |                                                |                     |                        |                   | Оклад (тариф)           |                                   |                                   | 100000.000 | Коэффициент                 |                                | 1.000          | <b>PK</b><br>30,000                    |                                    |                                   |  |
| 09/2012                 | ö                                | 30         |                                         | 0.00                                  |                                                |                     |                        |                   | Сумма за счет предп.    |                                   |                                   | 0.00       | Из ФСС                      |                                | 21008.50       | 21008 50                               |                                    |                                   |  |
| 10/2012                 | o                                | 31         |                                         | 0.00                                  |                                                |                     |                        |                   |                         |                                   |                                   |            |                             |                                |                |                                        |                                    |                                   |  |
| 11/2012                 | $\Omega$                         | 30         |                                         | 0.00                                  |                                                |                     |                        |                   |                         |                                   |                                   |            |                             |                                |                |                                        |                                    |                                   |  |
| 12/2012                 | n                                | 31         |                                         | 0.00                                  |                                                |                     | 512'000                |                   | Суммы за первый год     |                                   | Суммы за второй год               |            |                             | Суммы по месяцам для просмотра |                |                                        |                                    |                                   |  |
|                         | Лней                             | График     |                                         |                                       | Основной заработок                             |                     |                        |                   | Принимается к расчету   |                                   | Средний дневной                   |            |                             |                                |                |                                        |                                    |                                   |  |
|                         | 706                              | 731        |                                         |                                       | 2'574'940.92                                   |                     |                        |                   | 927'000.00              |                                   |                                   | 1'313.031  |                             |                                |                |                                        |                                    |                                   |  |
| $\mathbb{C}$            | $\Pi$ o<br>15/04/2013 30/04/2013 | Лней       | 16                                      | Основной<br>заработок<br>2'574'940.92 |                                                | Коэф.<br>1,0000     | Sa cyer<br>предприятия | 0.00              |                         | Ограничение<br>1'335.62           | Sa cyer<br>соцстраха<br>21'008.50 |            | Сумма<br>превышения<br>0.00 | Сумма без<br>ограничения       |                |                                        |                                    |                                   |  |
| $C = 15/04/2013$        |                                  | Заболел    | Лней                                    | <b>Vacos</b>                          | За счет предп.                                 |                     |                        | За счет ФСС       |                         |                                   |                                   |            |                             | Итоговая сумма                 |                |                                        |                                    |                                   |  |
| по 30/04/2013           |                                  | 15/04/2013 | 16                                      | 96.00                                 |                                                | 0.00                |                        | 21'008.50         |                         |                                   |                                   |            |                             | 21'008.50                      |                |                                        |                                    |                                   |  |
|                         | 100 процентов 16дн.              |            |                                         |                                       |                                                |                     |                        |                   |                         |                                   |                                   |            |                             |                                |                |                                        |                                    |                                   |  |

*Рис. 13. Пример справки о расчете*

# <span id="page-22-0"></span>**4.3. Ограничение пособий**

### **4.3.1. Ограничения пособий по сумме**

Для обеспечения правильного расчета пособий необходимо заполнить справочник *Ограничения пособий по сумме*. Актуальные значения на 2013 год приведены на рисунке ниже.

Величина среднего заработка, из которого исчисляются пособия, считается так: берется сумма заработка за каждый год отдельно и сравнивается с предельной величиной (колонка *Ограничение заработка*).

 *Нельзя суммировать заработок за два года и сравнивать с удвоенной предельной величиной, т. к. это может привести к ошибке.*

Кроме того, надо помнить, что при расчете пособия, наступившего до 31 декабря 2012 года (включительно), в случае, если по заявлению работницы приняты правила расчета 2010 г., применяется предельная величина базы в размере 415000 руб., действовавшая в 2010 году.

Ограничение СДЗ для пособий по беременности и родам с 2013 года применяется в размере 1335,62 руб. (463000 руб. + 512000 руб. / 730 дн.).

<span id="page-22-1"></span>Максимальный размер пособия по временной нетрудоспособности в связи с несчастным случаем на производстве или профессиональным заболеванием за полный календарный месяц не может превышать значение, указанное в специальной колонке *Для производственных травм* (в нашем случае — 235880 руб.).

|   |      | Ограничение пособий                     |                                                      |                                    |                            |                          | $\rightarrow$<br>o<br>$\Box$          |
|---|------|-----------------------------------------|------------------------------------------------------|------------------------------------|----------------------------|--------------------------|---------------------------------------|
|   | Год  | Ограничение<br>по правилам<br>2010 года | Ограничение СДЗ<br>для пособий по БиР<br>с 2013 года | Для<br>производст-<br>венных травм | Минимальное<br>ограничение | Ограничение<br>заработка | Минимальный<br>размер<br>оплаты труда |
|   | 2013 | 415000.00                               | 1335.62                                              | 235880.00                          | 5205.00                    | 568000.00                | 5205.00                               |
|   | 2012 | 415000.00                               | 0.00                                                 | 0.00                               | 4611.00                    | 512000.00                | 4611.00                               |
| 6 | 2011 | 415000.00                               | 0.00                                                 | 0.00                               | 4611.00                    | 463000.00                | 4611.00                               |
|   | 2011 | 415000.00                               | 0.00                                                 | 0.00                               | 4330.00                    | 415000.00                | 4330.00                               |
|   | 2010 | 415000.00                               | 0.00                                                 | 0.00                               | 4330.00                    | 415000.00                | 4330.00                               |
|   | 2009 | 415000.00                               | 0.00                                                 | 0.00                               | 4330.00                    | 415000.00                | 4330.00                               |
|   |      |                                         |                                                      |                                    |                            |                          |                                       |

*Рис. 14. Справочник ограничения пособий*

### <span id="page-23-0"></span>**4.3.2. Минимальная величина заработка**

Если застрахованное лицо в расчетном периоде не имело заработка, а также, если средний заработок, рассчитанный за полный календарный месяц, оказался ниже минимального размера оплаты труда, то средний заработок для исчисления пособий по временной нетрудоспособности, по беременности и родам, ежемесячных пособий по уходу за ребенком принимается равным МРОТ, установленному Федеральным законом на день наступления страхового случая.

С 1 января 2013 года МРОТ установлен в размере 5205 руб.

| <b>МИНИМАЛЬНАЯ ЗАРАбОТНАЯ ПЛАТА</b> |      | $\blacksquare$                  |
|-------------------------------------|------|---------------------------------|
| Месяц                               | Год  | Минимальная заработная<br>nnara |
|                                     | 2013 | 5205.00                         |
|                                     | 2011 | 4611.00                         |
|                                     | 2009 | 4330.00                         |
|                                     | 2007 | 2300.00                         |
| 5                                   | 2006 | 1100.00                         |

*Рис. 15. Справочник "Минимальная заработная плата"*

Чтобы определить, не оказался ли заработок за месяц ниже МРОТ, необходимо сумму доходов работника за два календарных года, выбранных для расчета, сравнить со значением МРОТ, умноженным на 24.

Для правильного выбора минимального ограничения общесистемная настройка *Количество дней для учета минимального ограничения, если был перерыв в работе* (*Управление персоналом* > *Общие настройки* > *Больничные, отпуска, расчеты по среднему* > *Больничные* > *Ограничения*) должна быть в значении *0*.

# <span id="page-23-1"></span>**4.4. Суммы с предыдущего места работы**

Данные о заработке сотрудника по всем предыдущим местам работы за последние два календарных года можно вводить двумя способами.

- **Суммы с предыдущего места работы**<br>Данные о заработке сотрудника по всем предыдущим местам работы за последние два<br>календарных года можно вводить двумя способами.<br>1) Через смежные данные *Лицевого счета* > <u>Архивные данны</u> данные о заработке сотрудника по всем предыдущим местам работы за последние два<br>
календарных года можно вводить двумя способами.<br>
1) Через смежные данные *Лицевого счета > <u>Архивные данные</u> >* [Суммы по видам<br>
<u>оплат</u>] >
- 

*Merianum Cymmeter Mullesoso crema > <u>Apxushote данные</u> > [Суммы по видам оплат] > вкладка <i>Суммы с предыдущего места работы* > **F7**.<br>2) В окне редактирования = *Листки нетрудоспособности* = через локальное меню *Суммы с* справки о заработной плате с предыдущего места работы и (или) достоверности содержащихся в ней сведений, он имеет право их проверить. Для этого необходимо сделать [запрос](#page-27-0) [в](#page-27-0) [территориальное](#page-27-0) [отделение](#page-27-0) [ФСС](#page-27-0) [России](#page-27-0)<sup>28</sup>.

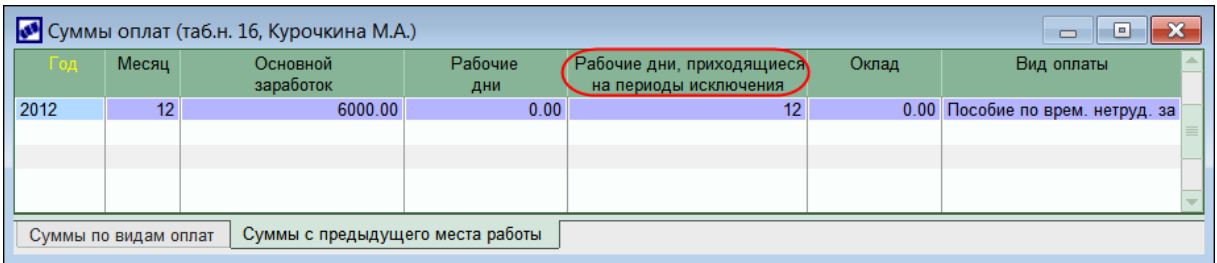

*Рис. 16. Ввод сумм, полученных у других работодателей*

# <span id="page-24-0"></span>**4.5. Детские пособия**

В классификаторе *Ограничения по детским пособиям* предусмотрены колонки *Ограни-***Детские пособия**<br>*В* классификаторе Ограничения по детским пособиям предусмотрены колонки *Ограни-*<br>чение заработка и Минимальный размер оплаты труда — отражаемые в них суммы<br>общие с ограничениями по листкам нетрудоспосо **Детские пособия**<br>В классификаторе Ограничения по детским пособиям предусмотрены колонки *Ограни-*<br>чение заработка и Минимальный размер оплаты труда — отражаемые в них суммы<br>общие с ограничениями по листкам нетрудоспособн *ния по детским пособиям* и *Ограничения пособий по сумме* являются взаимозависимыми. В классификаторе Ограничения по детским пособиям предусмотрены колонки *Ограни-*<br>чение заработка и Минимальный размер оплаты труда — отражаемые в них суммы<br>общие с ограничениями по листкам нетрудоспособности, т. о. справ

год и на плановый период 2014 и 2015 годов" устанавливается коэффициент повышения общие с ограничениями по листкам нетрудоспособности, т. о. справочники *Оераничения по детским пособиям* и *Оераничения пособий по сумме* являются взаимозависимы-<br>ми.<br>Федеральным законом РФ от 03.12.2012 № 216-ФЗ "О феде руб.

Исчисленное ежемесячное пособие не может быть меньше минимального размера ежемесячного пособия по уходу за ребенком, установленного Федеральным законом.

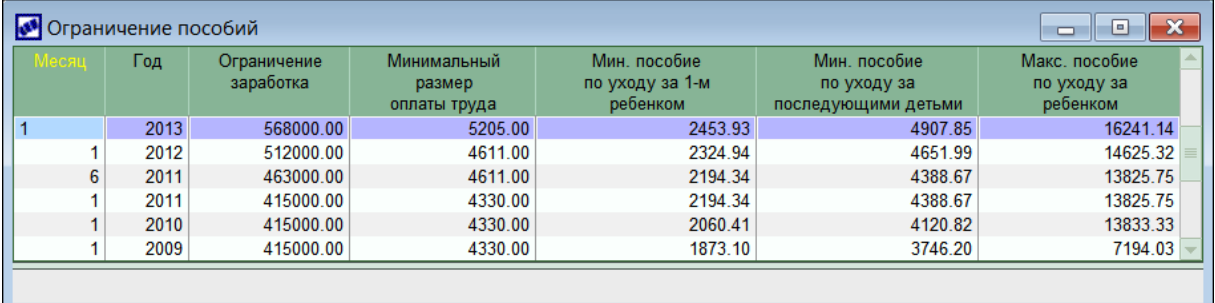

*Рис. 17. Справочник ограничений по детским пособиям*

В окне просмотра ежемесячных пособий для каждой записи предусмотрен признак колонка *Правило расчета* — где определяется, по какому принципу рассчитывать пособие.

Для расчета пособия на 2013 год необходимо указать *Правило расчета* — *2011*. Программа автоматически проанализирует значение в колонке *Год ух. в отп.*: если годом ухода в отпуск является 2013-й год, то среднедневной заработок будет рассчитываться по-новому: суммарный заработок за два календарных года, предшествующих году ухода в отпуск, делится на количество календарных дней в этом периоде, за исключением каДлярасчета пособия на 2013 год необходимо указать **Правило расчета** — 2011. Про-<br>грамма автоматически проанализирует значение в колонке **Год ух. в отп.**: если годом<br>ухода в отпуск является 2013-й год, то среднедневной за правила расчета *2011* будет находиться по-старому. Для отображения "нестраховых" периодов предназначена колонка *Дни за период исключения*.

|    |                  |                 | • Ежемесячные пособия (все подразделения - пособия на ребенка) |                  |                              |                |     |        |                                                                                                    |    |      |        |                           |  |                |                         | $\Box$<br>$\Box$  | $\mathbf{x}$  |
|----|------------------|-----------------|----------------------------------------------------------------|------------------|------------------------------|----------------|-----|--------|----------------------------------------------------------------------------------------------------|----|------|--------|---------------------------|--|----------------|-------------------------|-------------------|---------------|
| Ιv |                  | Работник        | Ребенок                                                        | Дата<br>рождения | Прави<br>pacyer orp.         | N <sub>2</sub> | %   | изм.шк | Сумма Вся сумм: Форми К выпла: Характе<br>пособия к выпл                                                             |    |      | пособи | Hayano                    |  | <sub>B</sub> d | Окі Ме/Год ух.<br>B om. | Средне<br>дневной | a.            |
|    |                  |                 | 222 Сидорова В.В. Бровкина Тать 28/01/2012 2010                |                  |                              |                | 100 | 0.00   | 3190.11                                                                                                    | да |      |        | 3190.11 Ребенк 01/01/2013 |  |                | 2012                    |                   | 70.97 Открыт  |
|    | 222              |                 | Сидорова В.В. Бровкин Иван 12/01/2012 2011                     |                  |                              |                | 100 | 0.00   | 3190.11                                                                                                    | да |      |        | 3190.11 Ребенк 01/01/2013 |  |                | 2012                    |                   | 222.46 Открыт |
|    |                  | 5555 Барон Л.Г. | Барон Денис                                                    | 17/12/2012 2011  |                              |                | 100 | 0.00   | $0.00$ $\mu$ a                                                                                                    |    | 0.00 |        | Ребенк 01/01/2013         |  |                | 2013                    | 1289.29           | Открыт        |
|    |                  |                 |                                                                |                  |                              |                |     |        |                                                                                                    |    |      |        |                           |  |                |                         |                   |               |
|    |                  |                 |                                                                |                  |                              |                |     |        |                                                                                                    |    |      |        |                           |  |                |                         |                   |               |
|    |                  |                 |                                                                |                  |                              |                |     |        |                                                                                                    |    |      |        |                           |  |                |                         |                   |               |
|    | Номер<br>периода |                 | Начало периода<br>расчета                                      |                  | Окончание<br>периода расчета |                |     |        | Коэффициент<br>Дни за период<br>Должностной оклад<br>Дни<br>отработанного времени<br>(тарифная ставка)<br>исключения |    |      |        |                           |  |                | Районный<br>коэффициент |                   |               |
|    |                  |                 | 01/01/2011                                                     |                  | 31/12/2011                   |                |     | 365    |                                                                                                    |    |      |        | 1.00000                   |  |                | 100000.000              |                   | 30.000        |
|    |                  |                 | 01/01/2012                                                     |                  | 31/12/2012                   |                |     | 354    |                                                                                                    |    |      |        | 1.00000                   |  |                | 100000.000              |                   | 30.000        |
|    |                  |                 |                                                                |                  |                              |                |     |        |                                                                                                    |    |      |        |                           |  |                |                         |                   |               |
|    |                  |                 |                                                                |                  |                              |                |     |        |                                                                                                    |    |      |        |                           |  |                |                         |                   |               |

*Рис. 18. Ввод/редактирование ежемесячного пособия по уходу за ребенком*

# <span id="page-25-0"></span>**4.6. Справка о заработке с места работы**

Страхователь-работодатель обязан выдавать застрахованному лицу справку о сумме заработной платы, иных выплат и вознаграждений за текущий год и за два предшествующих календарных года.

Справка *О сумме заработной платы, на которую начислены СВ* выдается:

- В день прекращения работы (службы, иной деятельности). В справке указывается сумма заработка за два календарных года, предшествующих году прекращения работы (службы, иной деятельности), и текущий календарный год, на которую были начислены страховые взносы.
- По письменному заявлению застрахованного лица после прекращения работы (службы, иной деятельности) у данного страхователя не позднее трех рабочих дней со дня подачи этого заявления. В справке указывается сумма заработка за два календарных ты (службы, иной деятельности), и текущий календарный год, на которую были на-<br>числены страховые взносы.<br>По письменному заявлению застрахованного лица после прекращения работы (служ-<br>бы, иной деятельности) у данного страх календарный год, на которую были начислены страховые взносы.

Параметры получения справки на вкладке *Общие сведения*:

- *Период формирования* указываются месяц и год по умолчанию суммы будут формироваться за 2 года, предшествующих указанному, до выбранного месяца (см. также *Произвольный период* ниже);<br>*Дата выдачи* по умолчанию подс формироваться за *2* года, предшествующих указанному, до выбранного месяца (см. также *Произвольный период* ниже);
- *Дата выдачи* по умолчанию подставляется текущая системная дата;
- (при необходимости корректируется с клавиатуры); *• Номер справки* — первой справке присваивается 1, автоматически наращивается (при необходимости корректируется с клавиатуры);<br>*• Упорядочить по: Табельному номеру* или *Ф.И.О.* — правила сортировки данных
- при выгрузке справок;
- *Алгоритм* параметр недоступен для редактирования для корректного формирования справки в системе используется 20 алгоритм без учета поправочных коэффициентов (данный алгоритм подбрасывается и высвечивается автоматически).

*Параметры формирования отчета* позволяют:

- *с учетом даты увольнения* (по умолчанию включен) сформировать справку за указанный период без учета даты увольнения работника;
- *отображать дни в периоде работы* получить в печатной форме отчета полную дату в графе "Период работы"; при установленном параметре справка формируется исходя из указанной *Даты выдачи справки* только в том случае, когда указанные в нем год и месяц соответствуют значению в параметре *Период формирования*; *отображать дни в периоде работы* — получить в печатной форме отчета полную<br>дату в графе "Период работы"; при установленном параметре справка формируется<br>исходя из указанной Даты выдачи справки только в том случае, когда дату в трафе "период работы", при установленном нараметре справка формирустся<br>исходя из указанной *Даты выдачи справки* только в том случае, когда указанные в<br>нем год и месяц соответствуют значению в параметре *Период фор*
- сумм, начисленных по предыдущему месту работы за указанный период;
- 

сумм, начисленных по смежным лицевым счетам за указанный период;

*альтернативное наименование предприятия* — вывести в справке альтернативное сумм, начисленных по смежным лицевым счетам за указанный период;<br>*альтернативное наименование предприятия* — вывести в справке альтернативное<br>наименование организации (если оно не заполнено в справочнике *Организации и*<br>б *банки*, будет выводиться полное наименование).

*Фильтры по*: *подразделению*/*работникам* — задаются необходимые условия отбора.

На вкладке *Дополнительные настройки* указываются:

- *Вид неявки для расчета календарных дней* необходимые условные обозначения неявок выбираются из справочника, используются для заполнения раздела 4 справки;
- *льтры по: подразделению/работникам* задаются необходимые условия отбора.<br>*Вкладке <u>Дополнительные настройки</u> указываются:*<br>*Вид неявки для расчета календарных дней* **необходимые условные обозначения<br>неявок выбираются** или берутся из внешних атрибутов (задать их можно в атрибутах собственной организации: **Alt+A** > **F4** > **F7** соответственно *Наименование ТО ФСС* и *Код подчиненности*); другие реквизиты на первой странице заполняются на основании данных из настроек собственной организации (наименование, регистрационный номер, ИНН/КПП и др. — непосредственно заполняются в каталоге организаций) и *Лицевого счета* работника (паспортные данные, адрес, СНИЛС); низации: Alt+A > F4 > F7 соответственно *Наименование ТО ФСС и Код подчиненно-*<br>*cmu*); другие реквизиты на первой странице заполняются на основании данных из на-<br>строек собственной организации (наименование, регистрацион
- справку лиц автоматически подставляются из соответствующих общесистемных настроек, при необходимости перевыбираются по **F3** или вносятся с клавиатуры;
- *Номер телефона* для вывода в печатной форме заносится вручную.

Признаки:

- *Произвольный период* предназначен для возможности, чтобы получить справку за иной период (а не за *2* года, предшествующих указанному), т. е. укажите необходимое число лет, предшествующих году прекращения работы (службы, иной деятельности) или году обращения за справкой. *Произвольный период* — предназначен для возможности, чтобы получить справку за<br>иной период (а не за 2 года, предшествующих указанному), т. е. укажите необходи-<br>мое число лет, предшествующих году прекращения работы (служб Произвольный период — предназначен для возможности, чтобы получить справку за<br>иной период (а не за 2 года, предшествующих указанному), т. е. укажите необходи-<br>мое число лет, предшествующих году прекращения работы (службы,
- при его включении становится доступным фильтр для выбора необходимых подразделений для дополнительной аналитики. • Учитывать доп. аналитику — предназначен для возможности, чтобы учесть на-<br>числения и удержания с учетом дополнительной аналитики "Подразделение", т. е.<br>при его включении становится доступным фильтр для выбора необходим

дочный протокол c информацией об ошибках или отсутствии данных. Форма справки выгружается в *FastReport*.

#### **Примечания**

При формировании справки "О сумме заработной платы, на которую начислены СВ" учитываются те же суммы, которые участвуют в расчете больничных листов с алгоритмом 20 (для расчета больничных без учета годовых премий и поправочных коэффициентов), т. е. на порядок сбора сумм влияют настройки расчета пособий по нетрудоспособеч**ания**<br>При формировании справки "О сумме заработной платы, на которую начислены СВ"<br>учитываются те же суммы, которые участвуют в расчете больничных листов с алгорит-<br>мом 20 (для расчета больничных без учета годовых прем *оплат и скидок* > вкладка *По среднему* > группа полей *Настройки расчета пособий...*:

- *основного больничного*;
- *по правилам 2011 года*;
- *премия больничного*;
- *времени для больничного*;
- *из предварительного просмотра*;
- *по месяцу начисления*.

В разделе 4 справки, если нет дней исключения, в строке "календарных дней" ставится прочерк.

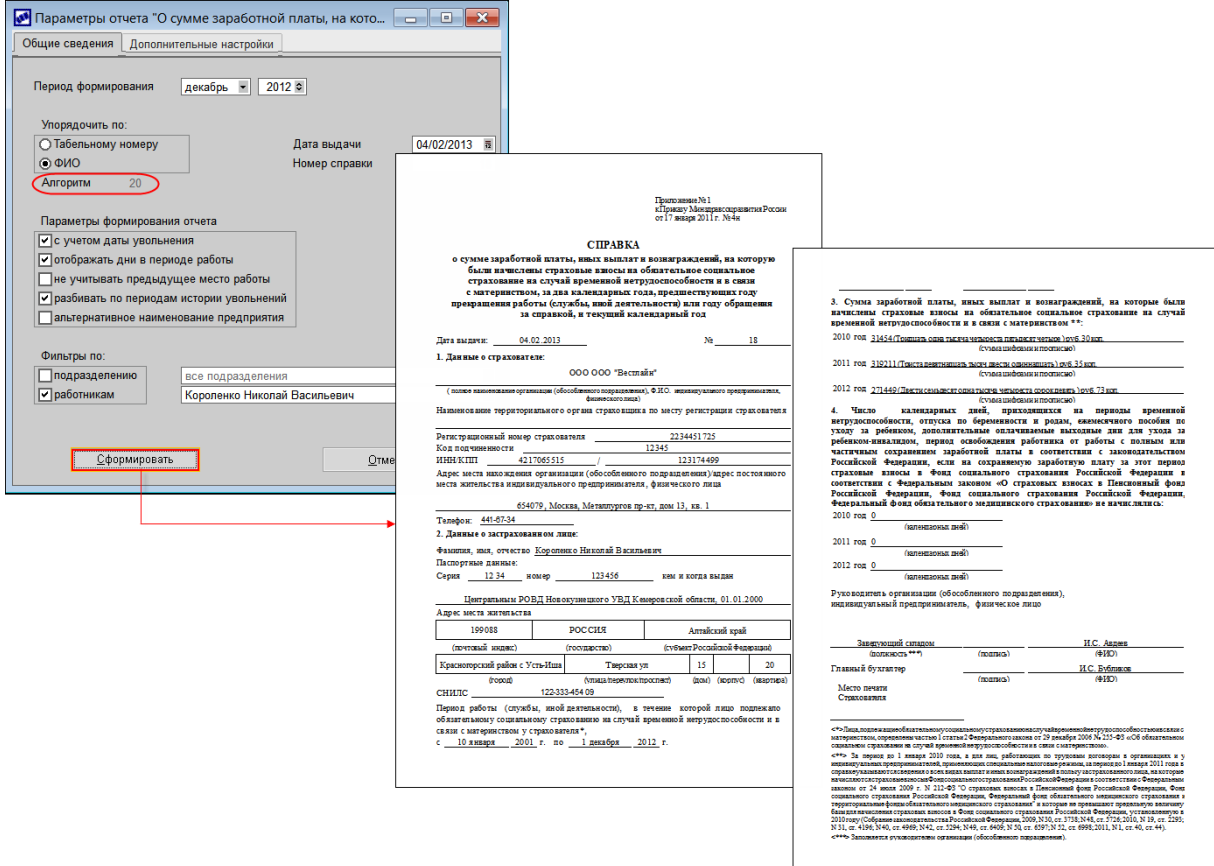

*Рис. 19. Параметры и образец справки о зарплате*

В печатной форме справки (образец см. на рисунке) предусмотрен раздел для отражения Puc. 19. Параметры и образец справки о зарплате<br>В печатной форме справки (образец см. на рисунке) предусмотрен раздел для отражения<br>числа календарных дней, приходящихся на периоды временной нетрудоспособности,<br>отпуска по отпуска по беременности и родам, отпуска по уходу за ребенком, дополнительные оплачиваемые выходные дни для ухода за ребенком-инвалидом, периоды освобождения работника от работы с полным или частичным сохранением заработной платы согласно законодательству РФ, если на сохраняемую заработную плату за этот период страховые взносы в ФСС РФ в соответствии с законом № 212-ФЗ не начислялись.

# <span id="page-27-0"></span>**4.7. Запрос проверки сведений о страхователе**

Приказом Минздравсоцразвития РФ от 24.01.2011 № 20н утверждена форма и порядок Запрос проверки сведений о страхователе<br>Приказом Минздравсоцразвития РФ от 24.01.2011 № 20н утверждена форма и порядок<br>направления запроса страхователя в территориальный орган страховщика для осуще-<br>ствления проверки све **Запрос проверки сведений о страхователе**<br>Приказом Минздравсоцразвития РФ от 24.01.2011 № 20н утверждена форма и порядок<br>направления запроса страхователя в территориальный орган страховщика для осуще-<br>ствления проверки с застрахованному лицу справку (справки) о сумме заработной платы, иных выплат и вознаграждений для исчисления пособий по временной нетрудоспособности, по беременности и родам, ежемесячного пособия по уходу за ребенком. правления запроса страхователя в территориальный орган страховщика для осуще-<br>вления проверки сведений о страхователе (страхователях), выдавшем (выдавших)<br>страхованному лицу справку (справки) о сумме заработной платы, ины

*подлинности справки и (или) достоверности содержащихся в ней сведений.*

Формирование запроса осуществляется по пути *Заработная плата* > *Отчеты* > *От-*тип сортировки при выгрузке справок — по *Табельному номеру* сотрудника или по *четы в ФСС* > *Запрос проверки сведений о страхователе*. В параметрах формирования указываются:

- *Дата формирования* запроса;
- *Ф.И.О.*;
- *Наименование ТО страховщика*, *Код подчиненности*, *Дополнительный код* вводятся с клавиатуры или берутся из внешних атрибутов собственной организации; *Наименование ТО страховщика, Код подчиненности, Дополнительный код***<br>вводятся с клавиатуры или берутся из внешних атрибутов собственной организации;<br>Руководитель предприятия — заполняется автоматически значением из соотв** *Наименование ТО страховщика, Код подчиненности, Дополнительный код* —<br>вводятся с клавиатуры или берутся из внешних атрибутов собственной организации;<br>Руководитель предприятия — заполняется автоматически значением из соот
- ствующей общесистемной настройки, при необходимости перевыбирается по **F3**;
- то в отчет будет выводиться полное наименование организации. **• альтернативное наименование предприятия** — если данная опция не включена, то в отчет будет выводиться полное наименование организации.<br>Форма выгружается в **FastReport** по кнопке [Сформировать].<br>В отчет выводятся данные

орган ФСС, и сведения о застрахованном лице. Поля, касающиеся проверяемой организации и периода работы, в течение которого застрахованное лицо подлежало обязательному социальному страхованию, заполняются вручную. Эти данные берутся из справки о заработной плате, которую новый работник представил в бухгалтерию.